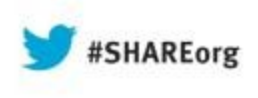

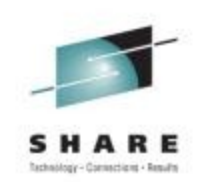

# **Improving Application Availability with IBM System Automation Scenarios**

Ulrike Muench (UMuench@de.ibm.com) IBM Corporation

> Wednesday, August 14, 2013 14076

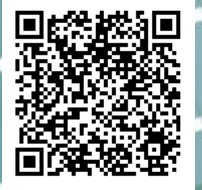

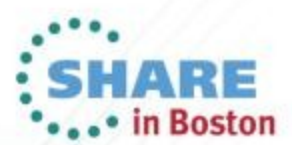

## **Copyright and Trademarks**

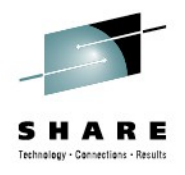

#### © Copyright IBM Corporation 2013 The following names are trademarks of the IBM Corp. in USA and/or other countries and may be used throughout this presentation:

CICS, DB2, IBM, IMS, ITM, NetView, OMEGAMON, RMF, RACF, S/390, Tivoli, VTAM, WebSphere, z/OS, zSeries, System z, Linux on System z

Other company, product and service names may be trademarks or service marks of others.

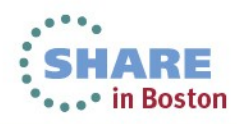

### **Agenda**

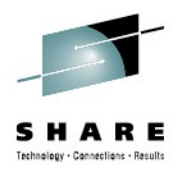

- SA z/OS Overview
- Scenario 1 Cross System Dependency
- Scenario 2 System Failover
- Scenario 3 Preferred System
- Scenario 4 Planned Move
- Scenario 5 Staged IPL
- Latest new Functions

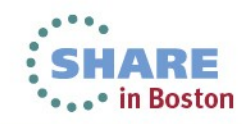

## **IBM System Automation family**

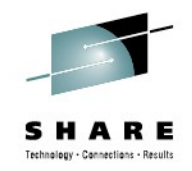

IBM only vendor to provide end-to-end, cross-platform Automation

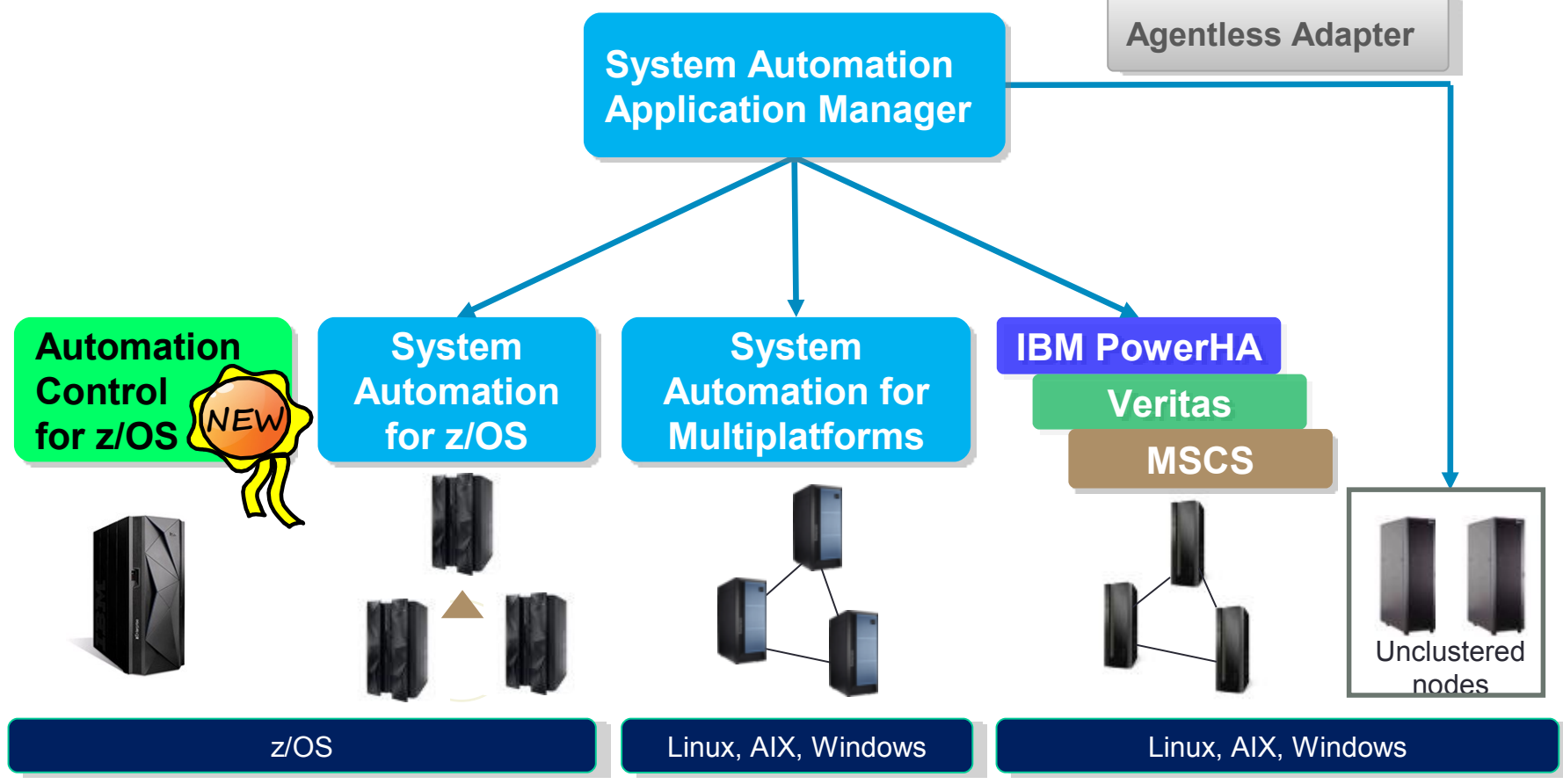

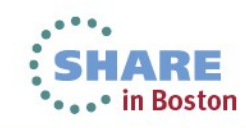

## **SA z/OS Concepts**

- Goal driven automation
- Policy defined and built in ISPF application
- Policy activation in NetView environment

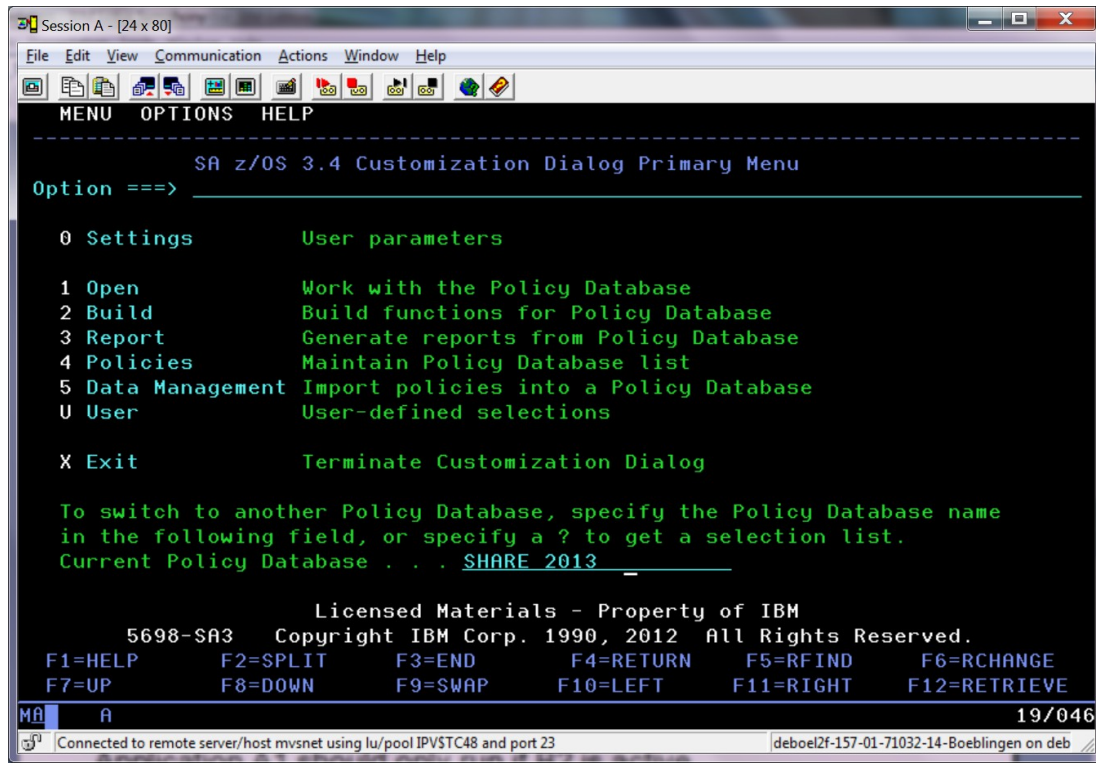

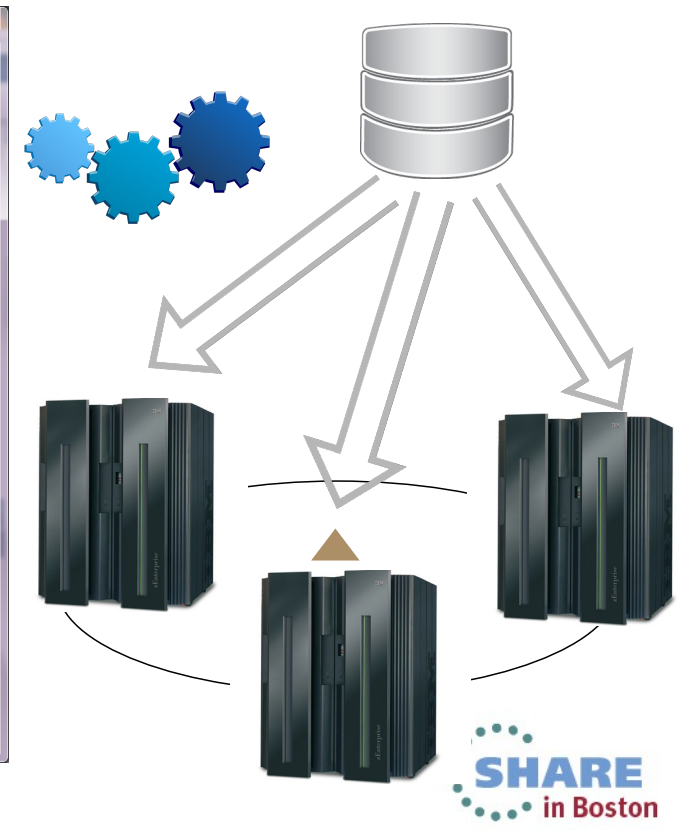

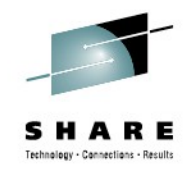

# **System Setup for the Scenarios**

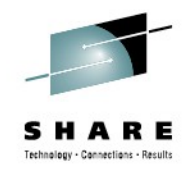

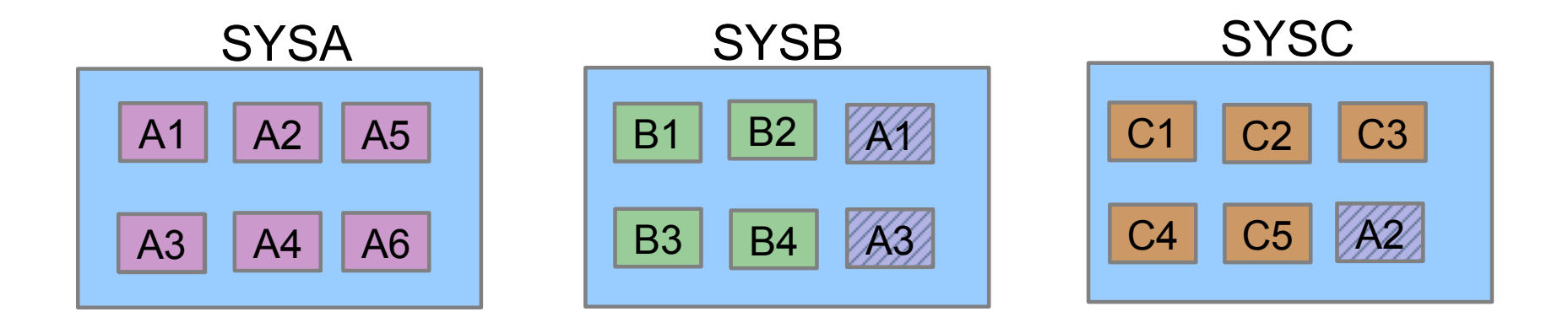

Sysplex comprising 3 systems

#### Application A1, A2 and A3 usually run on SYSA, but can move to SYSB / SYSC

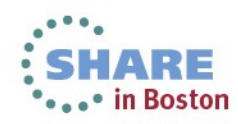

### **Agenda**

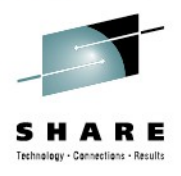

- SA z/OS Overview
- Scenario 1 Cross System Dependency
- Scenario 2 System Failover
- Scenario 3 Preferred System
- Scenario 4 Planned Move
- Scenario 5 Staged IPL
- Latest new Functions

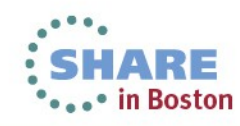

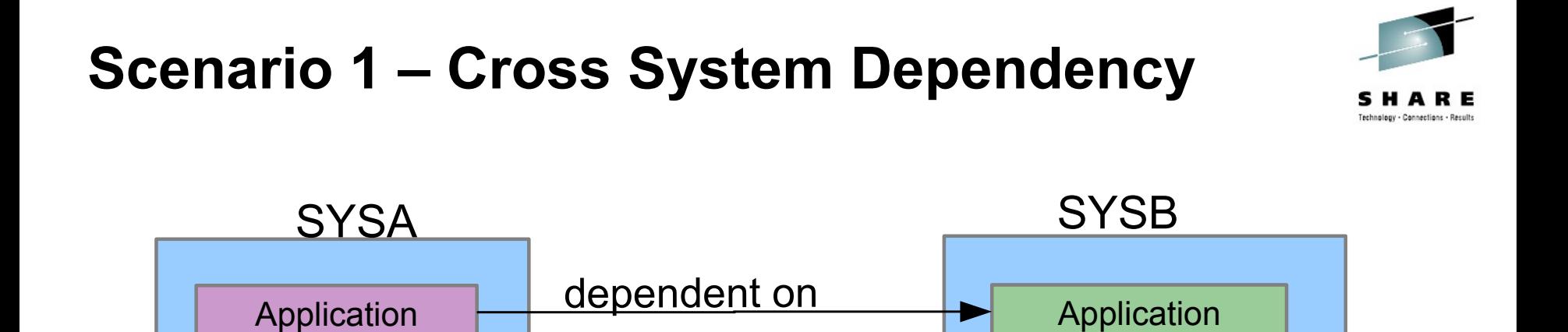

Example:

An application on SYSA is only startable if an Application on SYSB is active

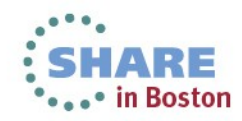

## **Relationships**

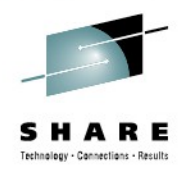

• in Boston

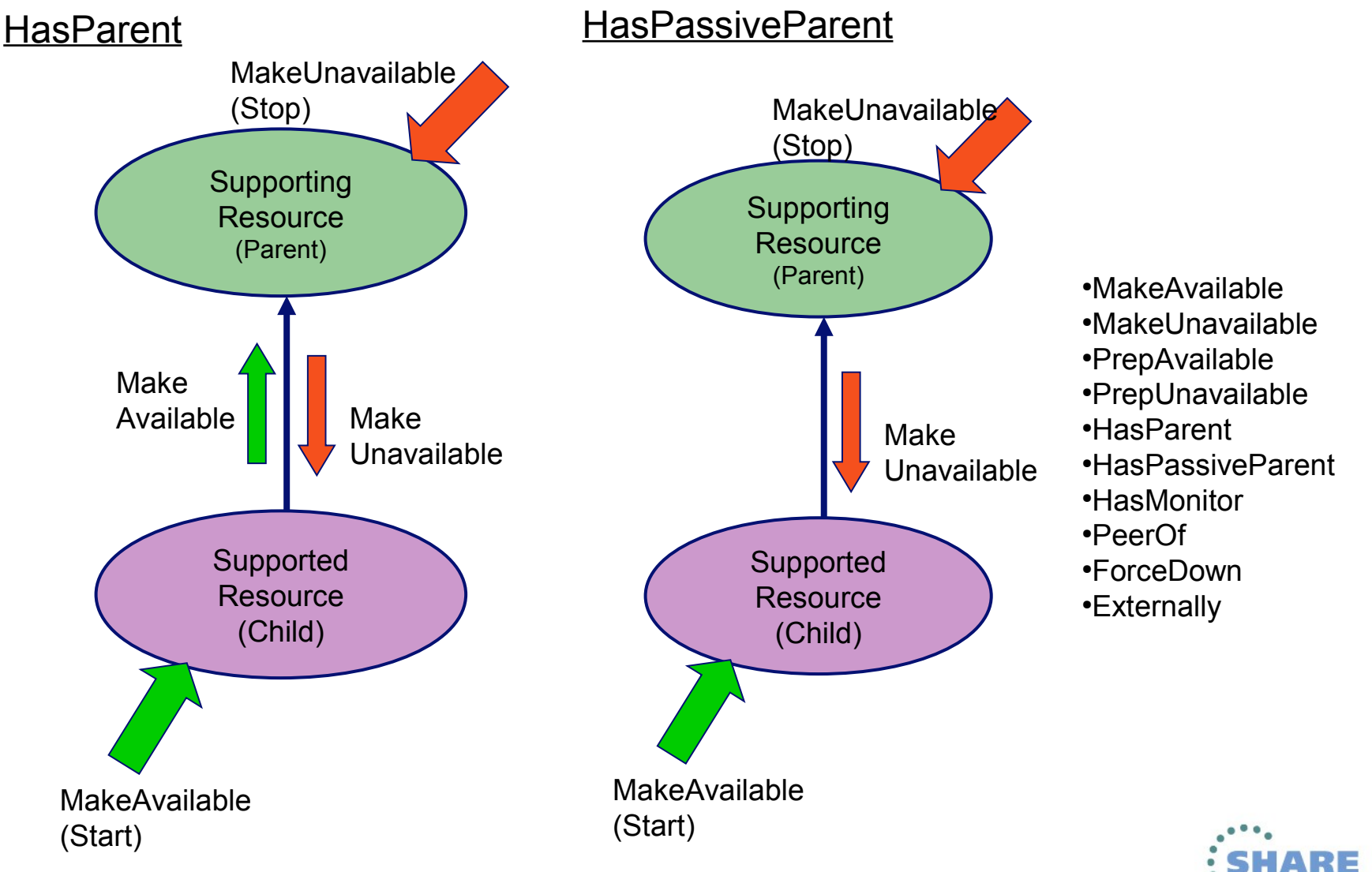

#### Complete your sessions evaluation online at SHARE.org/BostonEval

9

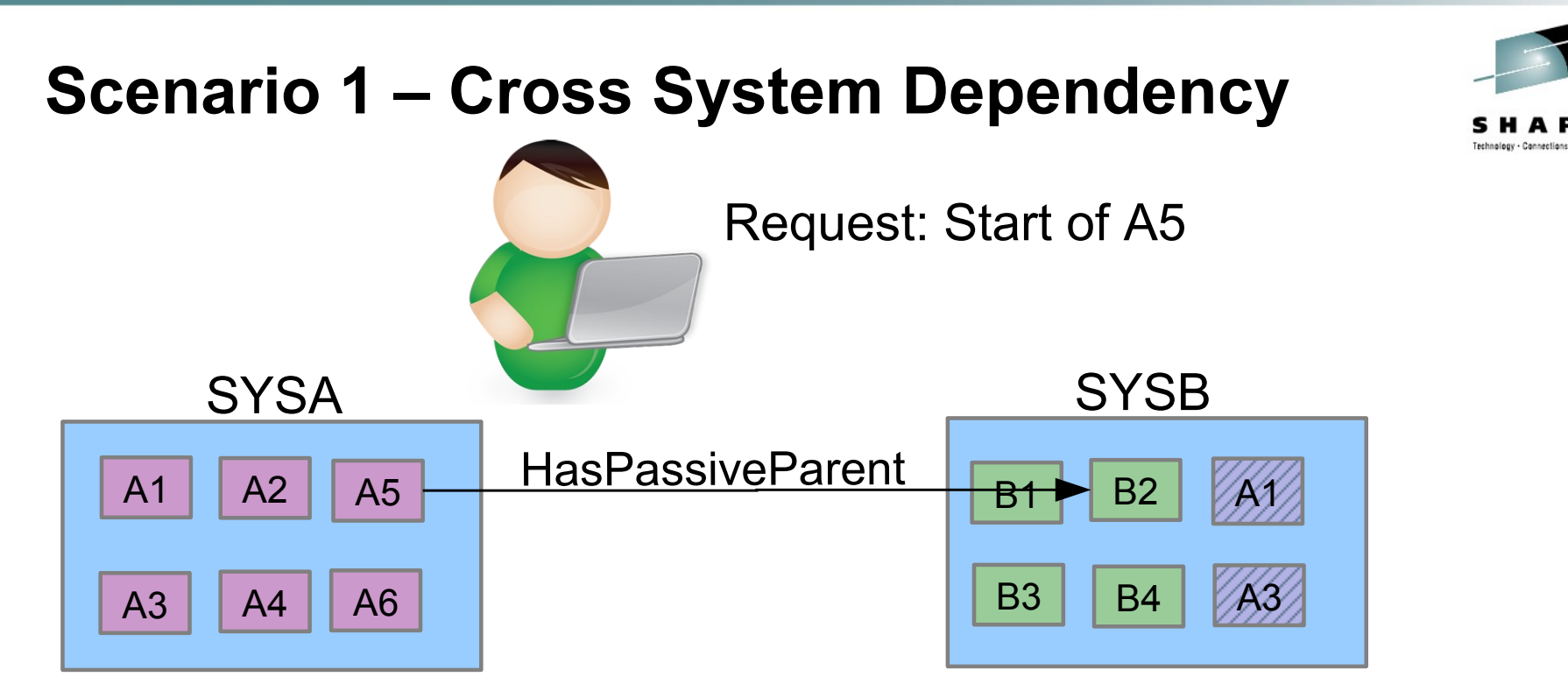

Application A5 is only startable if Application B2 is active

A5 and B2 are down

A5 is down, B2 is up  $\Box$  A5 starts

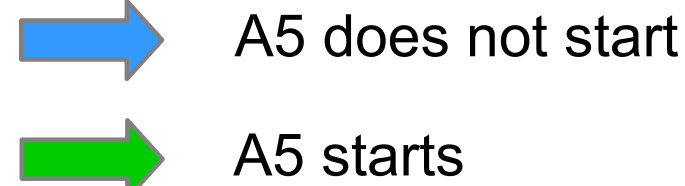

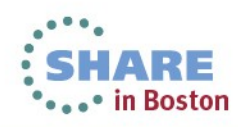

## **Scenario 1 – Cross System Dependency**

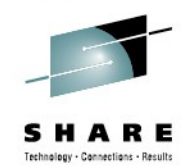

\*\*\*\*\* in Boston

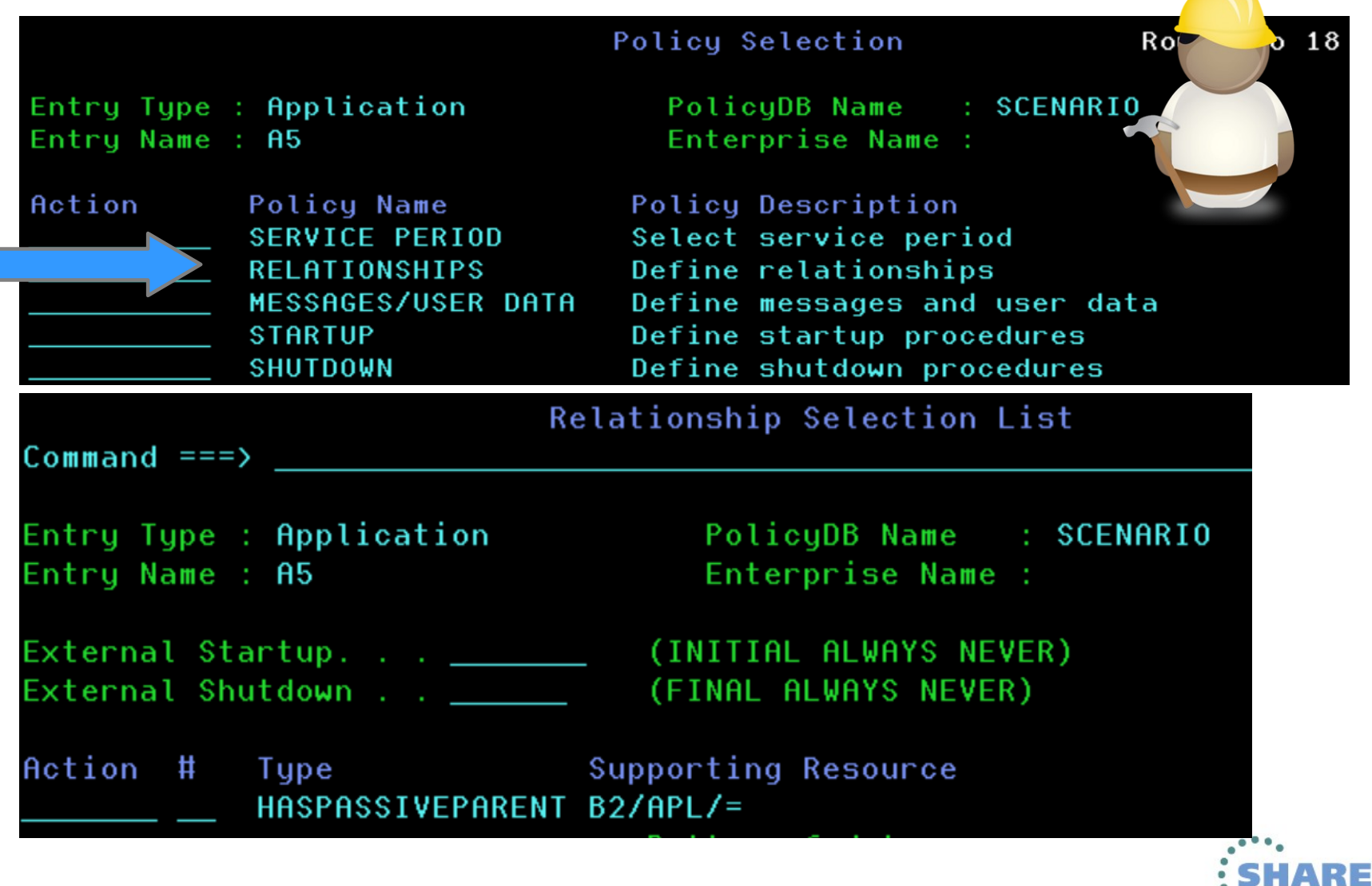

11 Complete your sessions evaluation online at SHARE.org/BostonEval

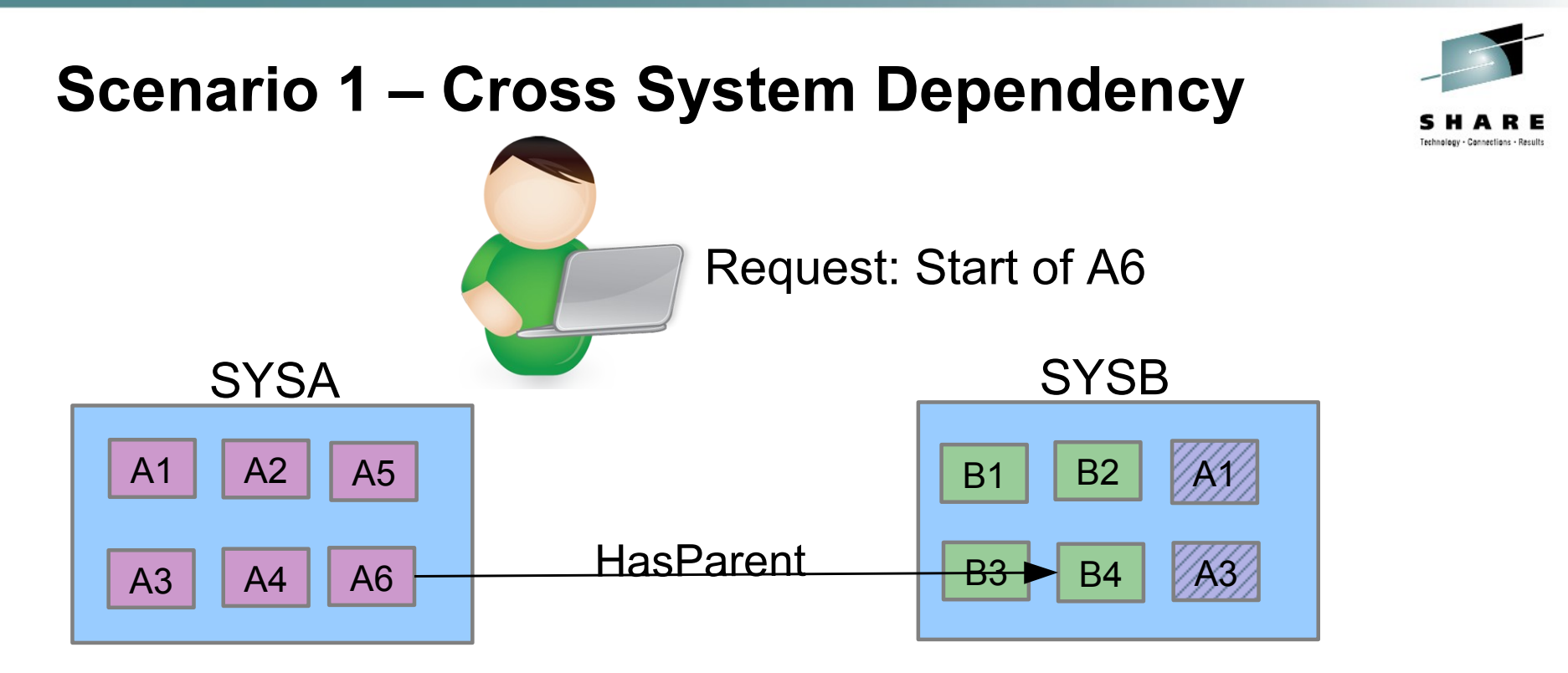

Application A6 is only startable if Application B4 is active

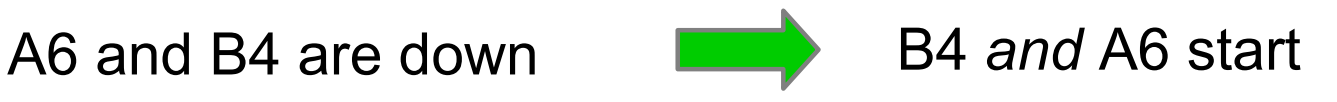

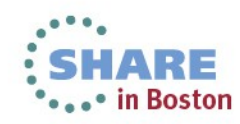

## **Scenario 1 – Cross System Dependency**

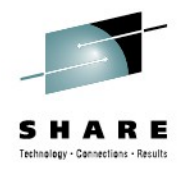

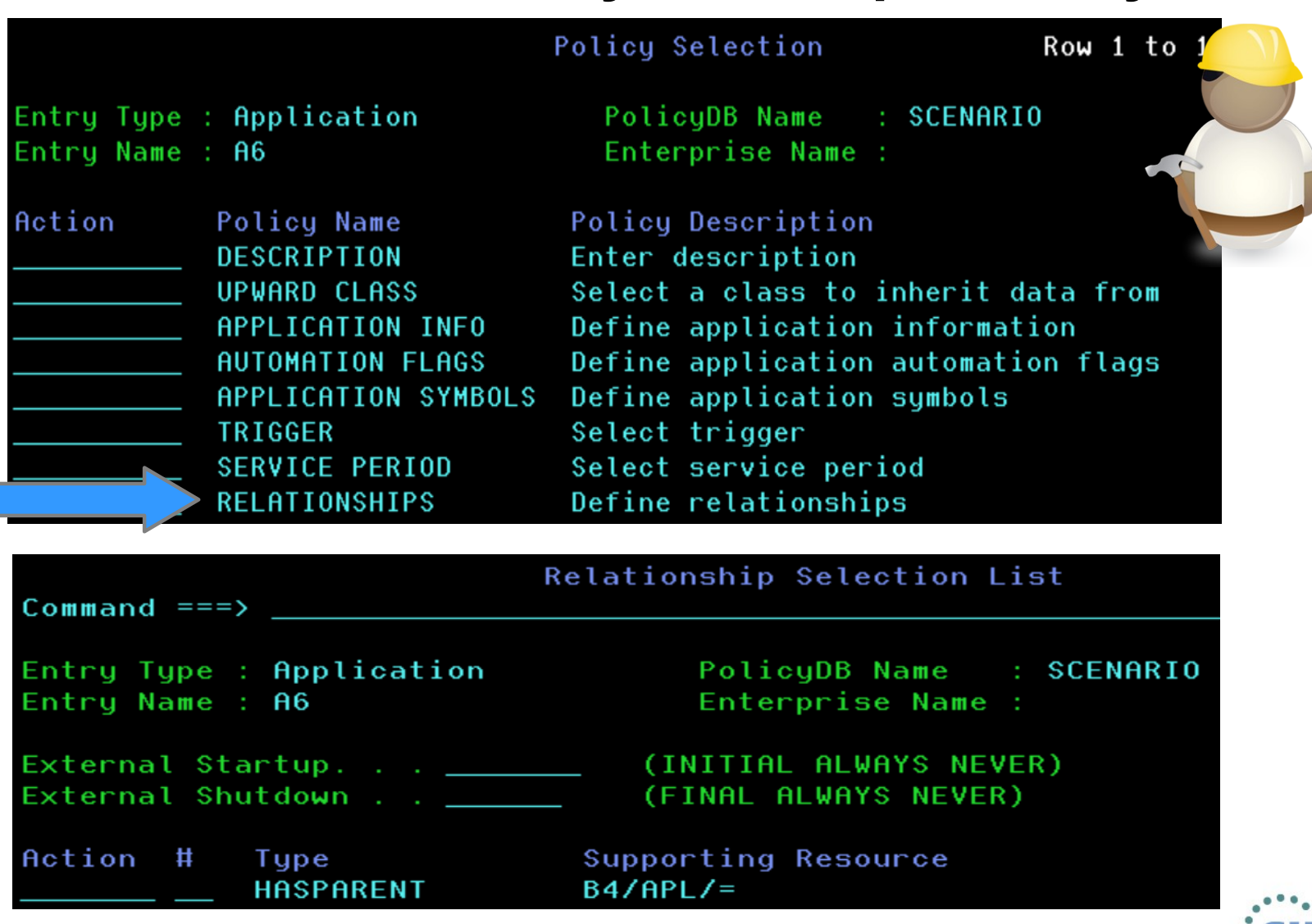

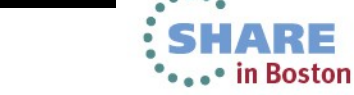

13 Complete your sessions evaluation online at SHARE.org/BostonEval

### **Agenda**

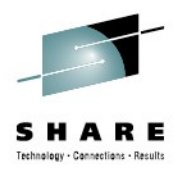

- SA z/OS Overview
- Scenario 1 Cross System Dependency
- Scenario 2 System Failover
- Scenario 3 Preferred System
- Scenario 4 Planned Move
- Scenario 5 Staged IPL
- Latest new Functions

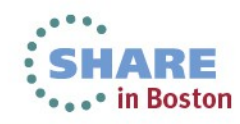

#### **Scenario 2 – System Failover**

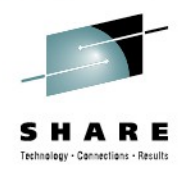

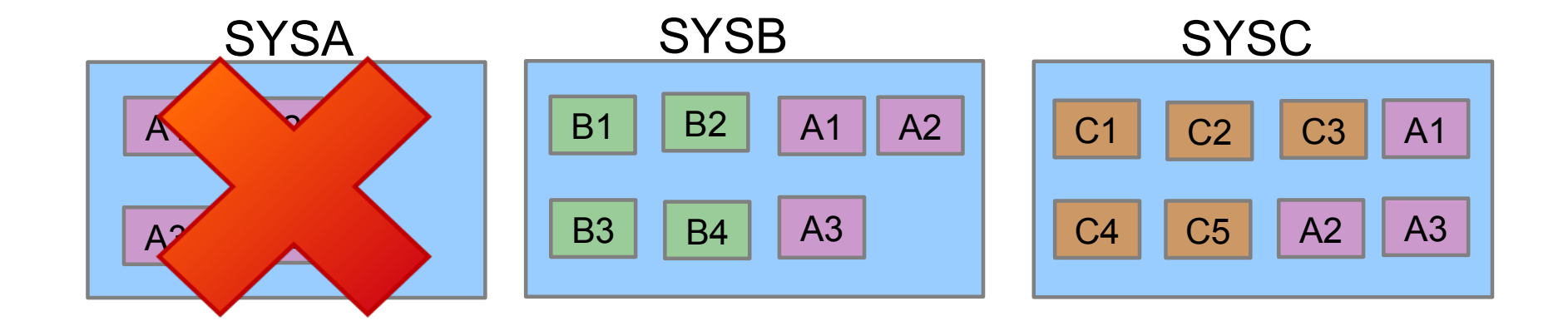

SYSA fails **Applications A1, A2 and A3 start on alternate systems** 

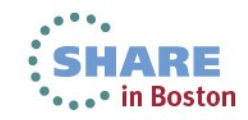

## **SA z/OS Groups - Type**

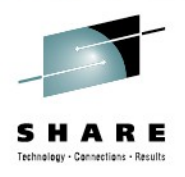

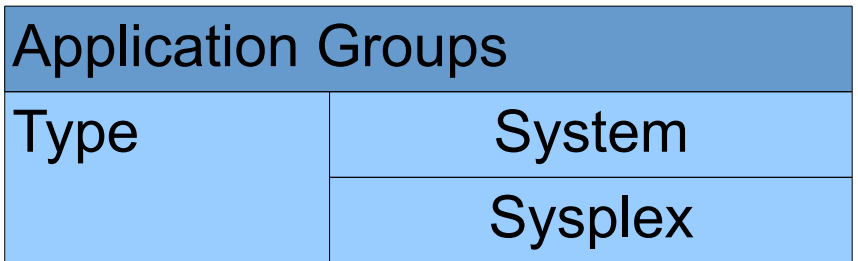

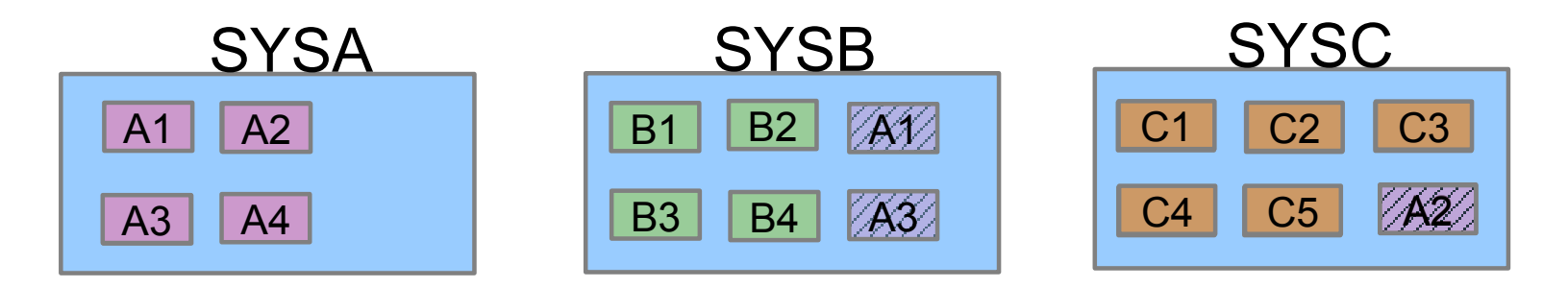

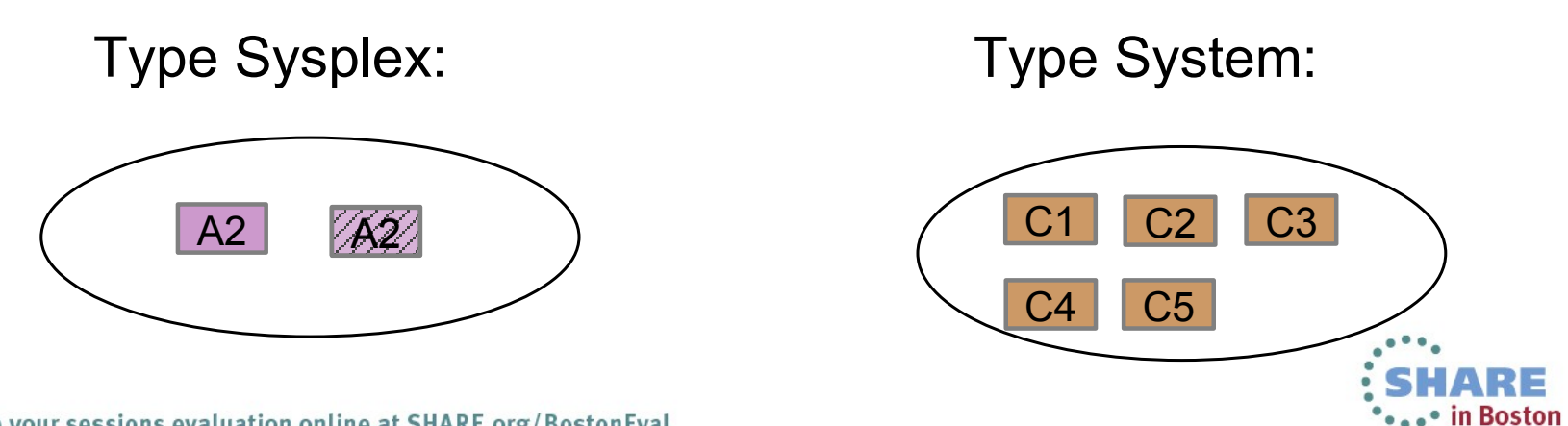

## **SA z/OS Groups - Nature**

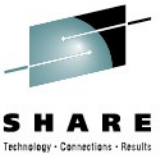

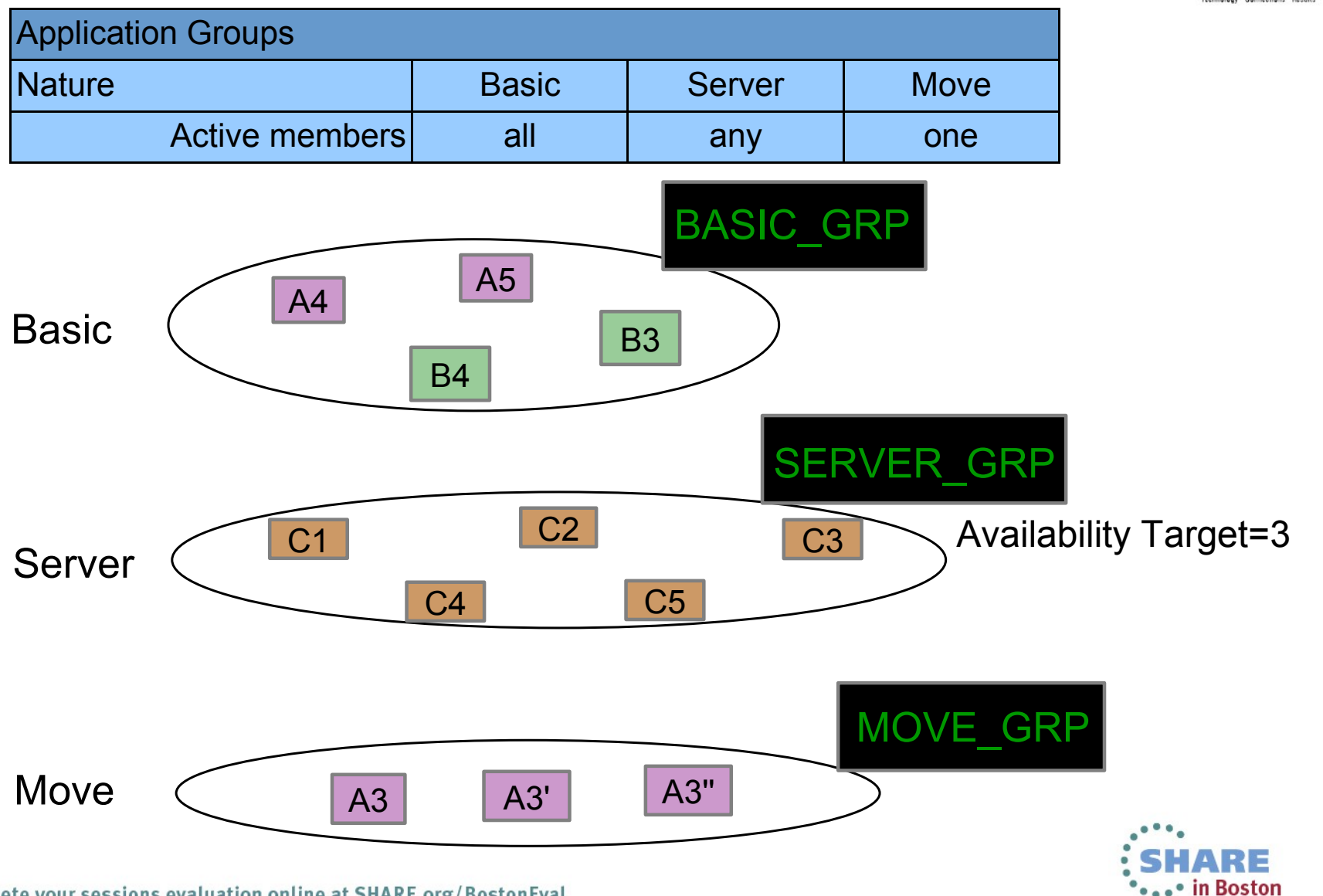

17Complete your sessions evaluation online at SHARE.org/BostonEval

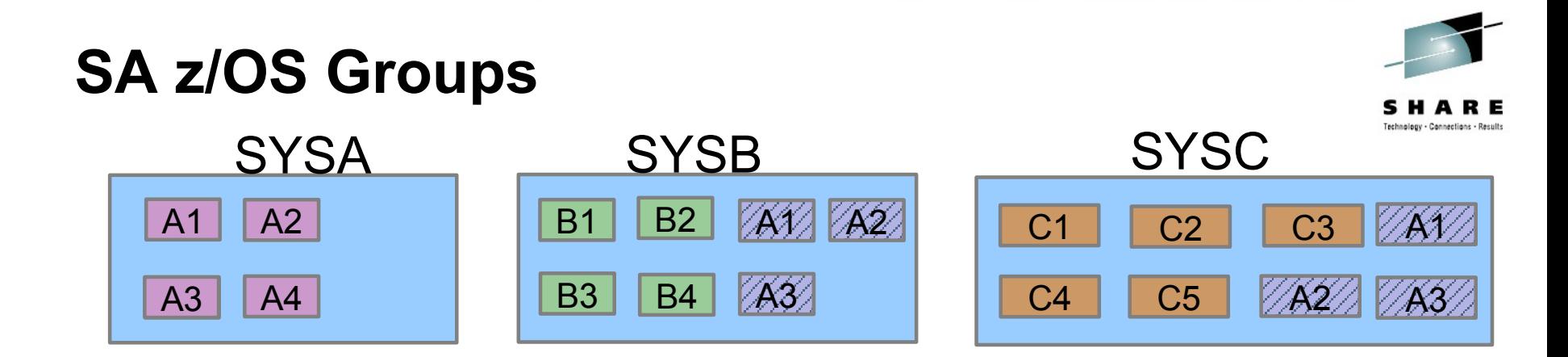

To move applications A1 – A3: Sysplex groups of Nature Move

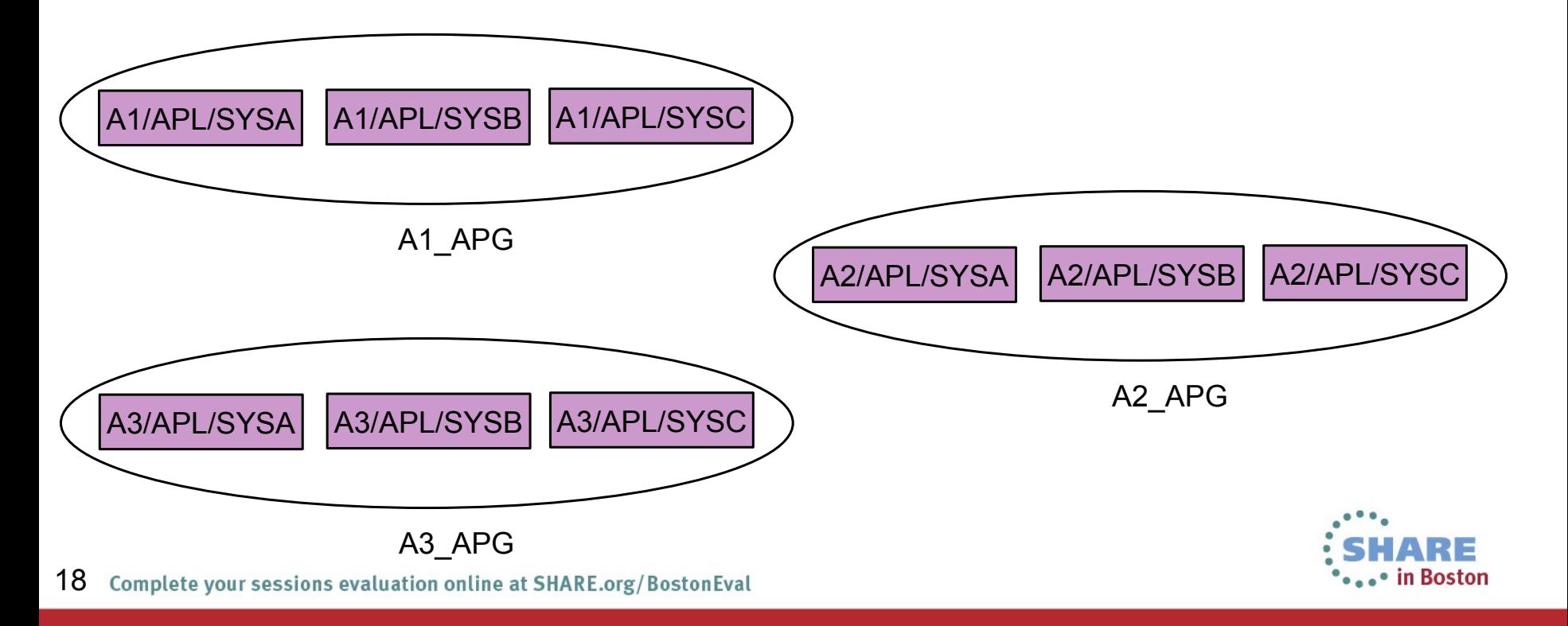

## **SA z/OS Groups – Customization Dialog**

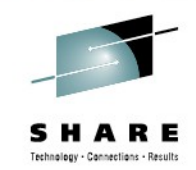

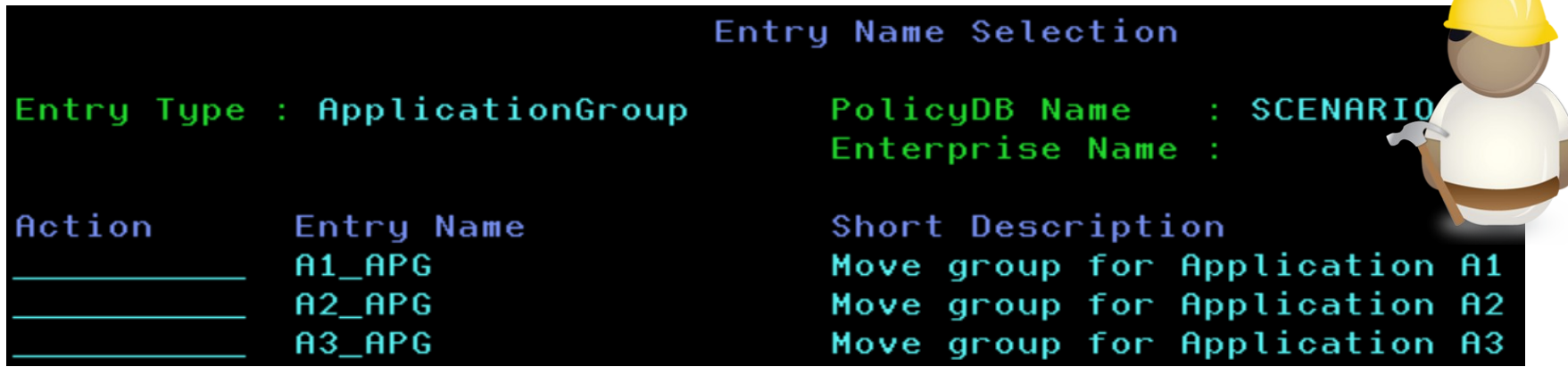

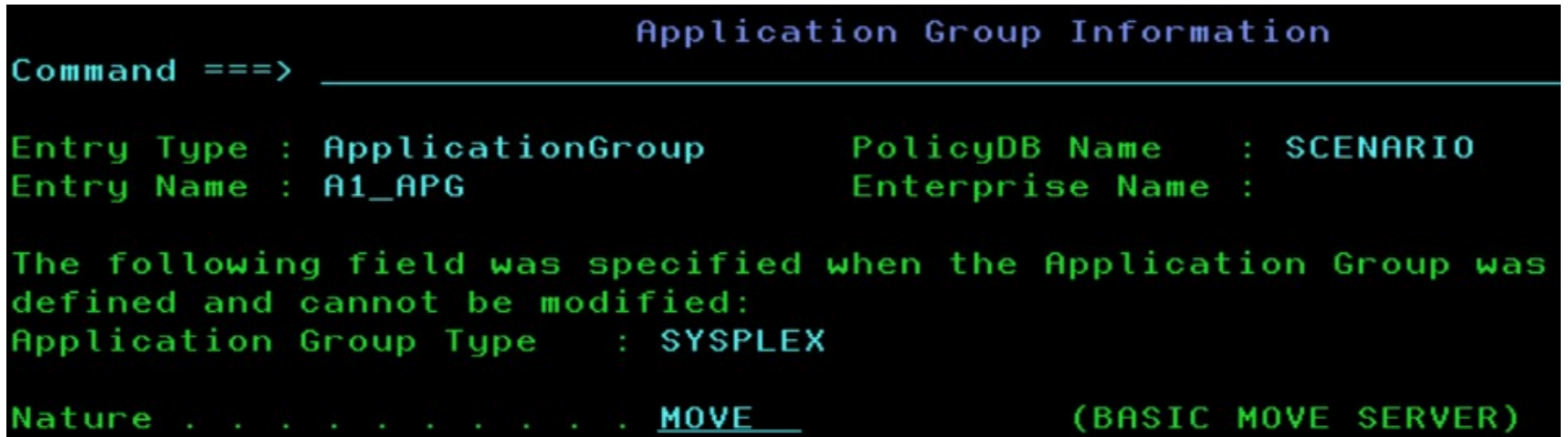

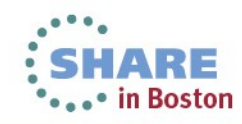

## **Linkage – Customization Dialog**

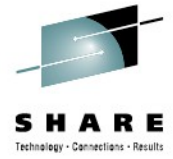

\*\*\*\*\* in Boston

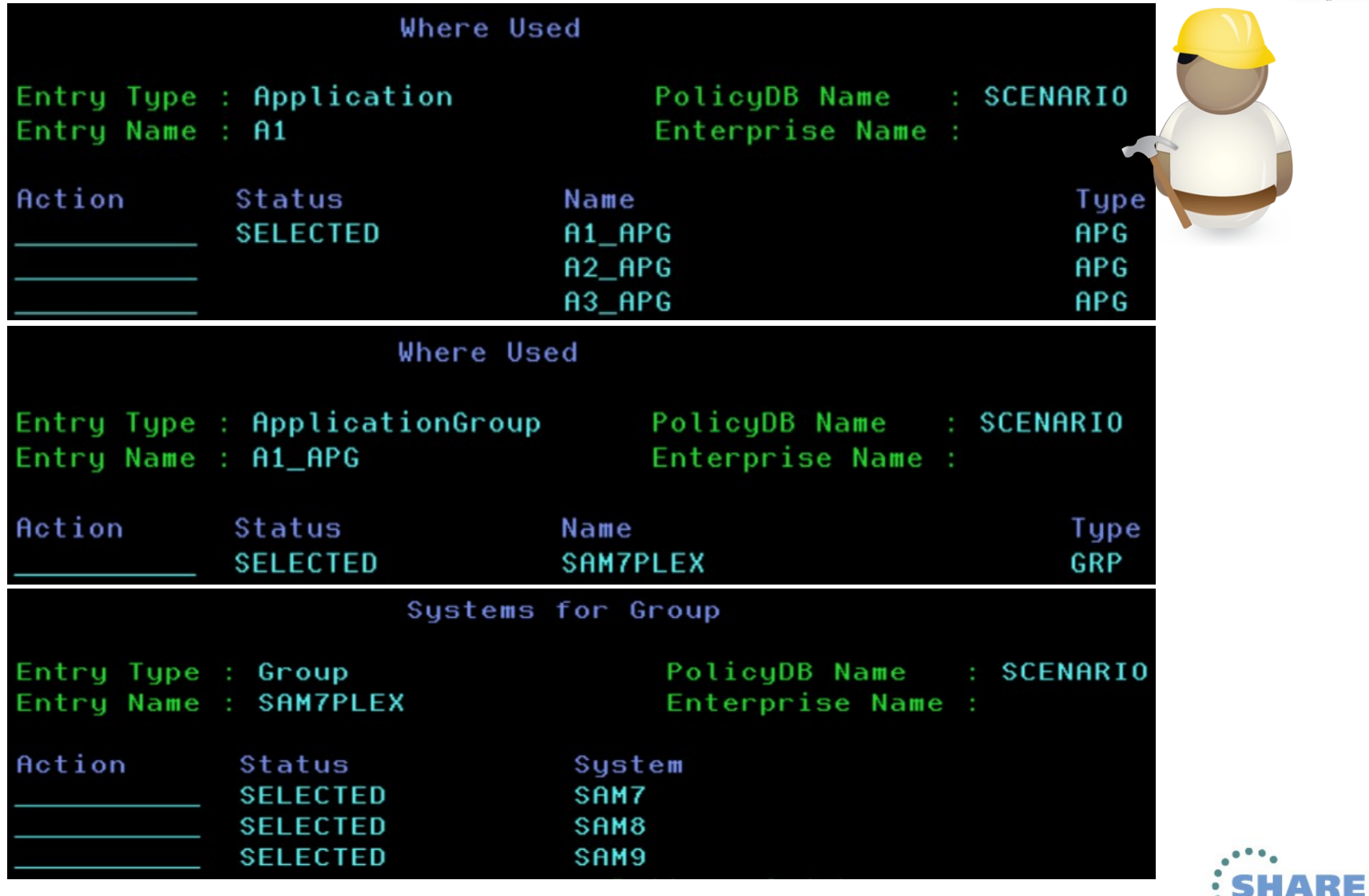

20Complete your sessions evaluation online at SHARE.org/BostonEval

### **Agenda**

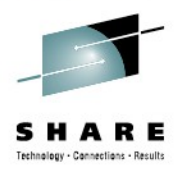

- SA z/OS Overview
- Scenario 1 Cross System Dependency
- Scenario 2 System Failover
- Scenario 3 Preferred System
- Scenario 4 Planned Move
- Scenario 5 Staged IPL
- Latest new Functions

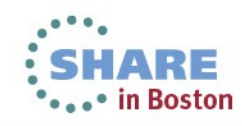

### **Scenario 3 - Preferred System**

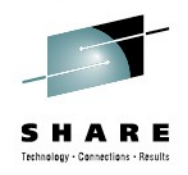

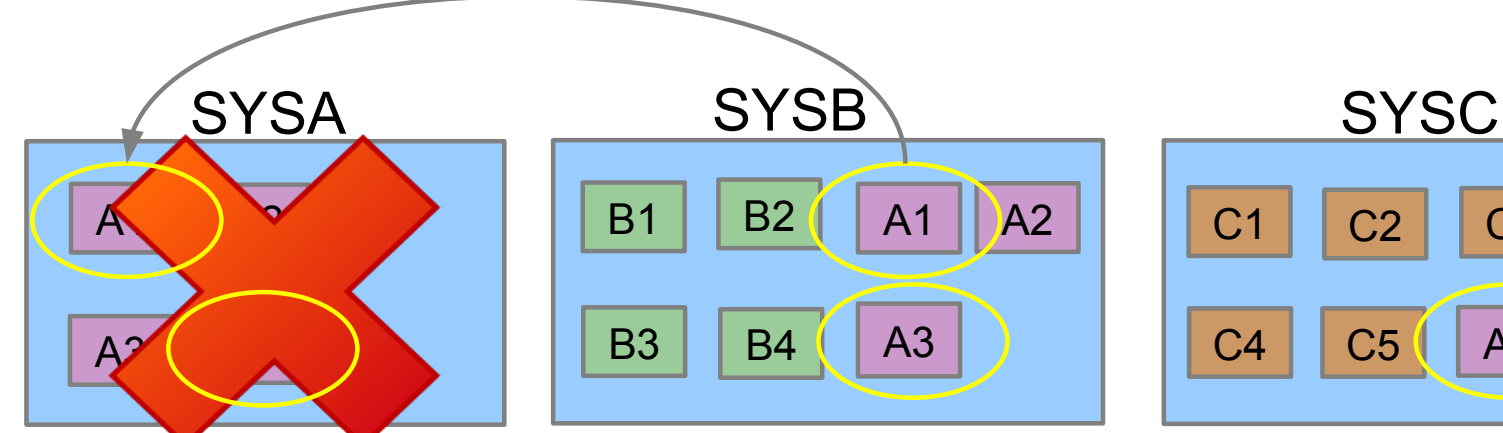

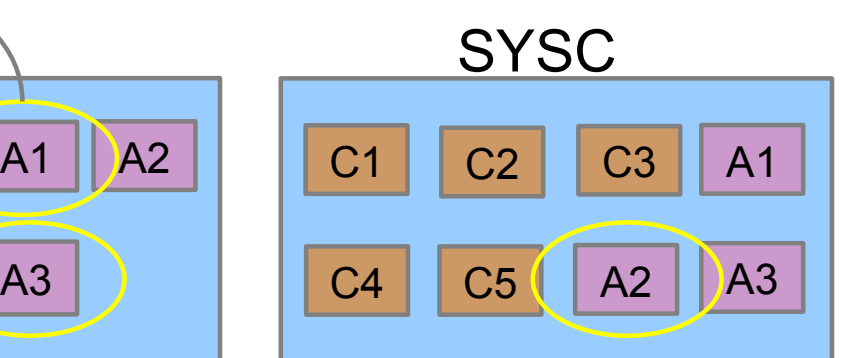

**After** System failure – when SYSA is up again

A1 should move back to SYSA

A2 should stay on SYSC

A3 should stay on SYSB

A4 should just start again on SYSA

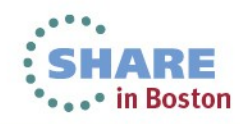

## **Preference Values**

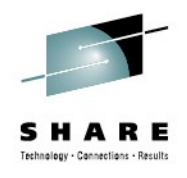

- To prefer special members in a group
- Values between 0 and 3200 are valid
- The higher the value, the more preferred
- Usually a preference difference greater than 250 initiates a move

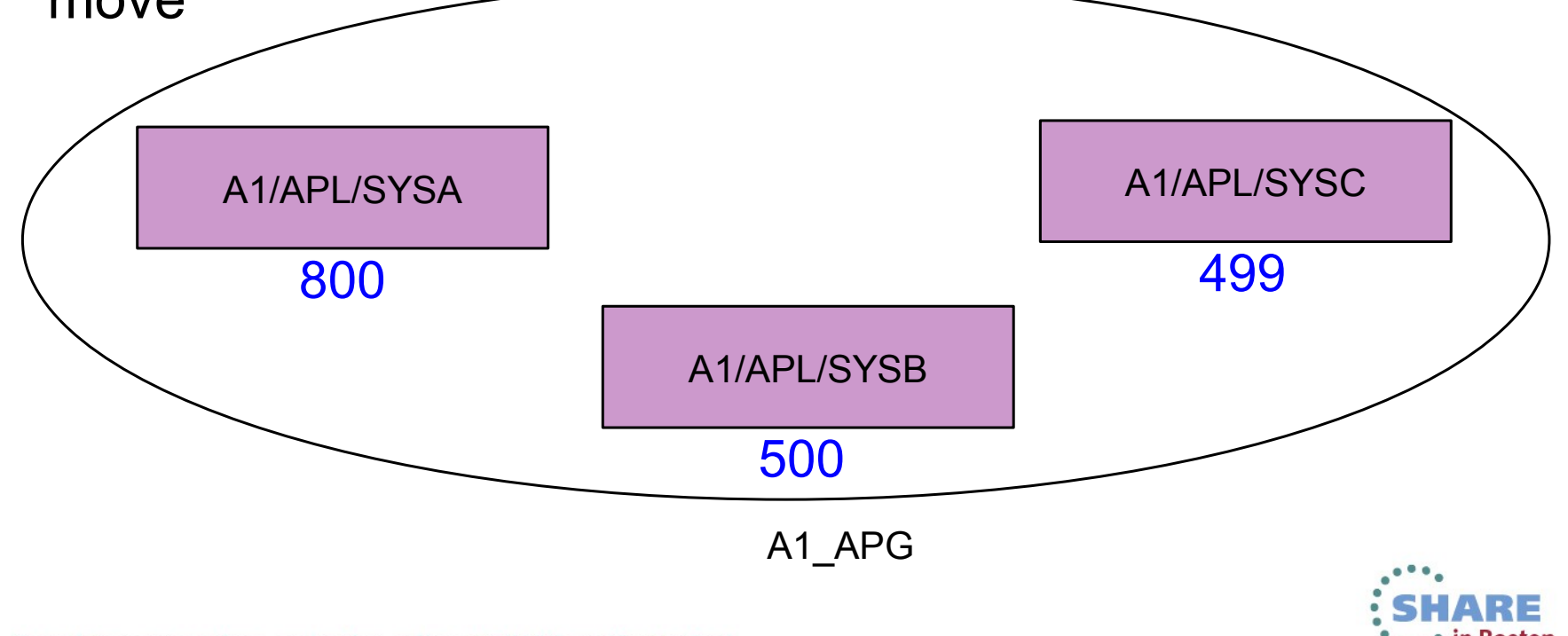

# **Preference Values - continued**

After System restart of SYSA:

24

A1 should move back to system SYSA

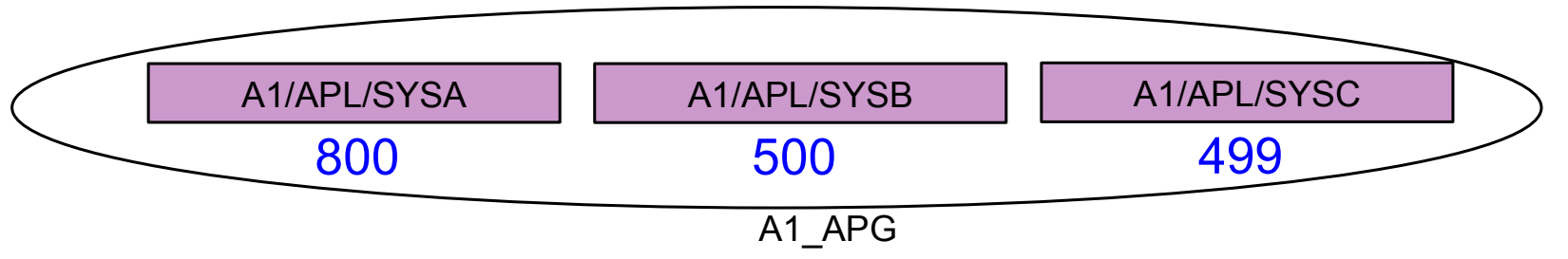

A2 should remain on its alternate system SYSC

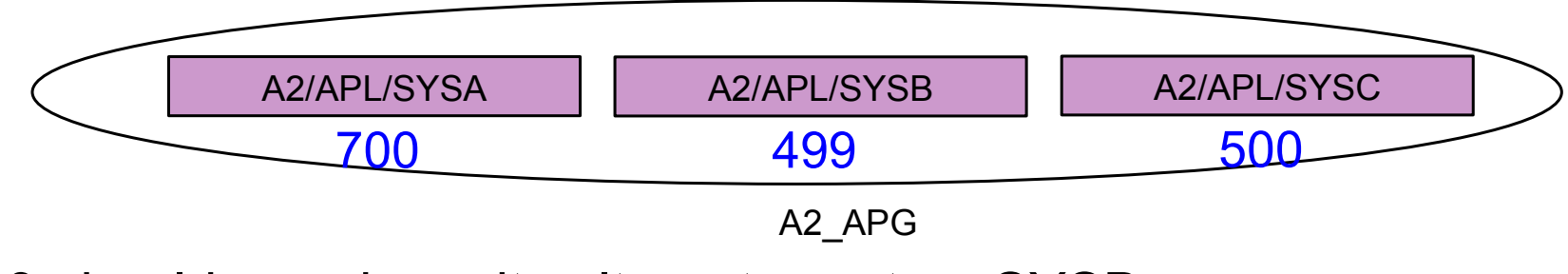

#### A3 should remain on its alternate system SYSB

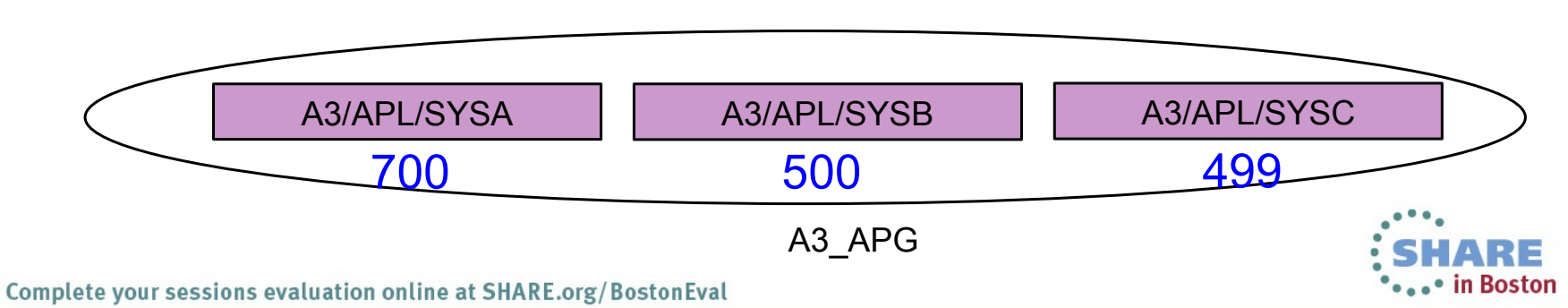

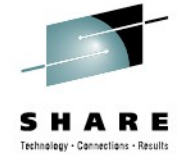

# **Preference Value – Customization Dialog**

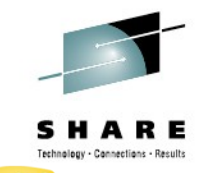

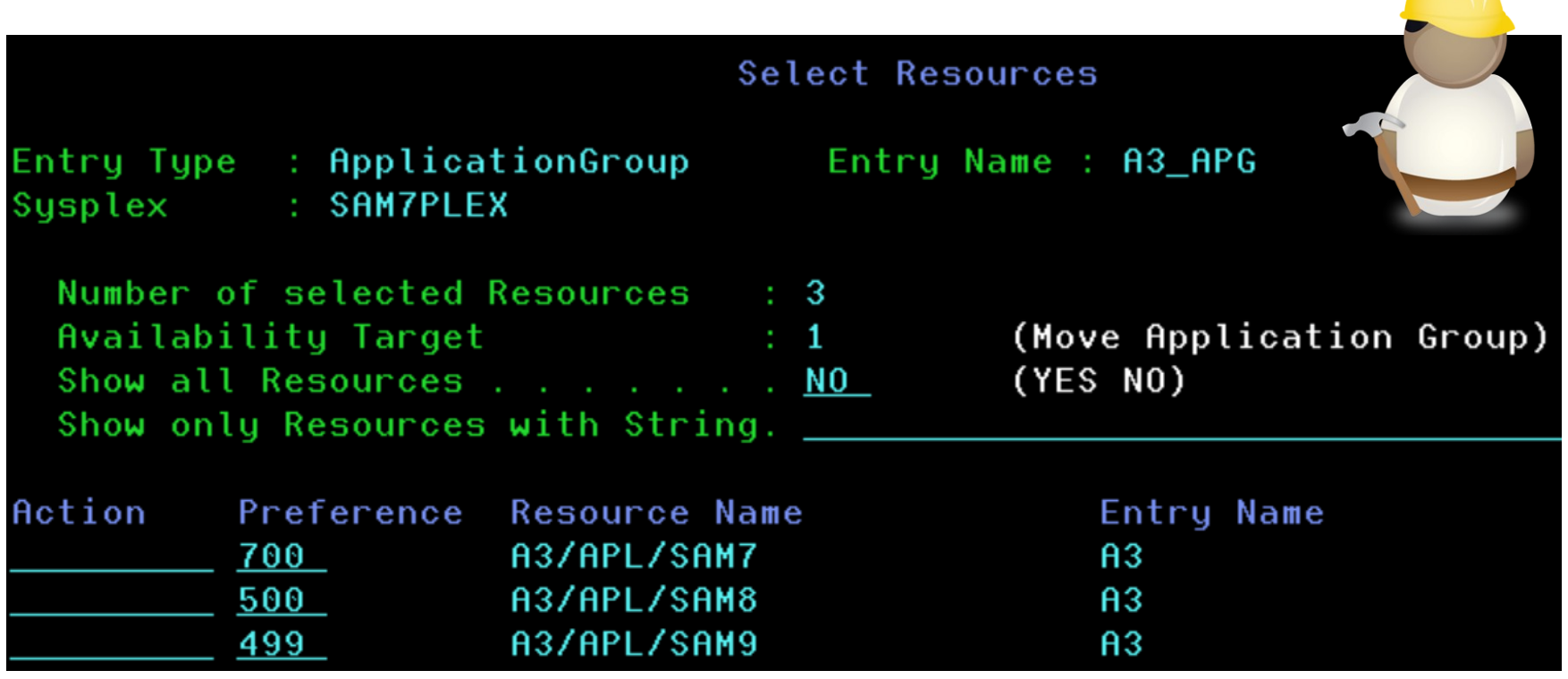

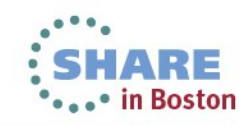

### **Agenda**

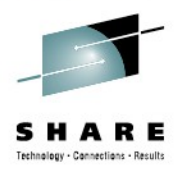

- SA z/OS Overview
- Scenario 1 Cross System Dependency
- Scenario 2 System Failover
- Scenario 3 Preferred System
- Scenario 4 Planned Move
- Scenario 5 Staged IPL
- Latest new Functions

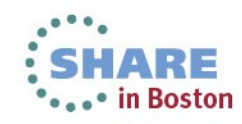

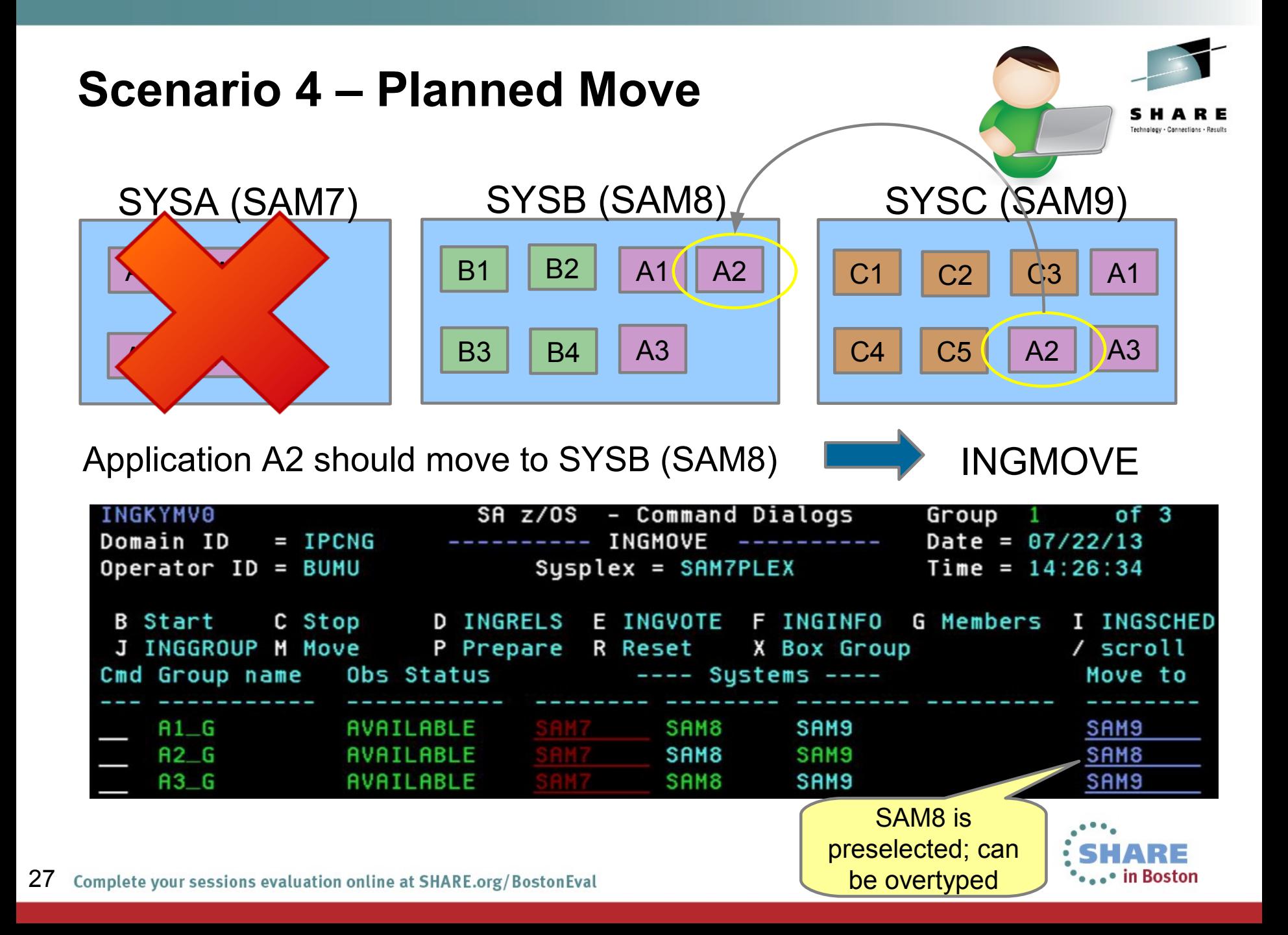

### **Agenda**

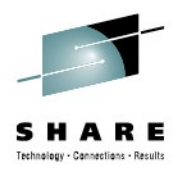

- SA z/OS Overview
- Scenario 1 Cross System Dependency
- Scenario 2 System Failover
- Scenario 3 Preferred System
- Scenario 4 Planned Move
- Scenario 5 Staged IPL
- Latest new Functions

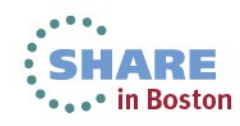

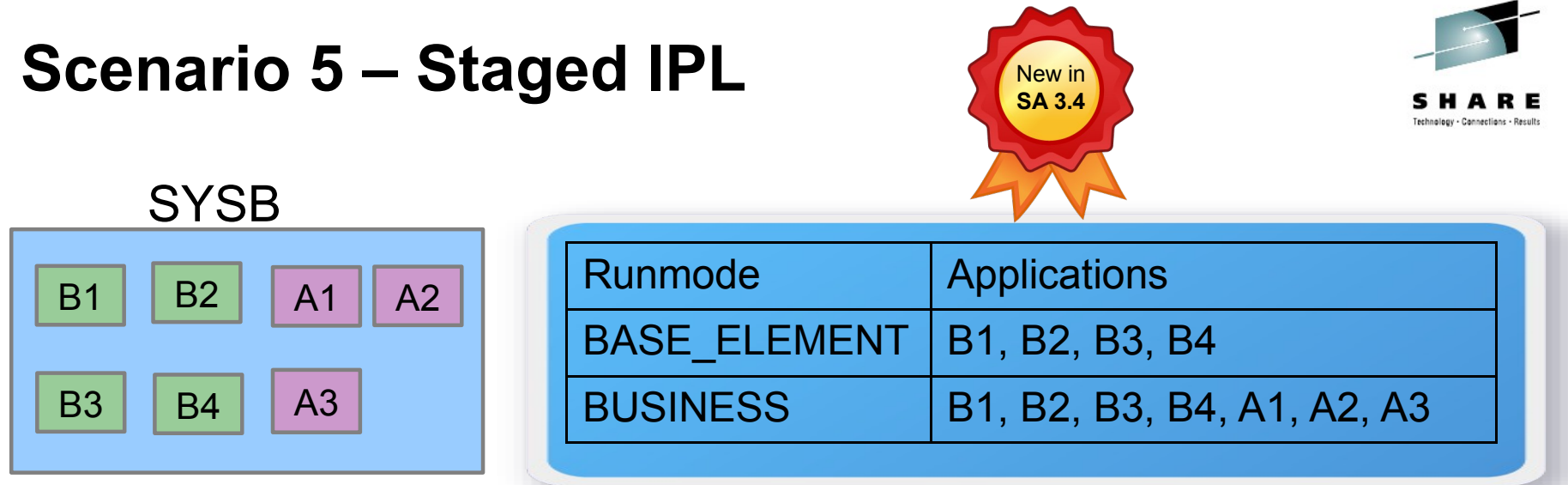

At System Start on SYSB only z/OS **Base** Elements B1, B2, B3 and B4 should come up

Have Runmode set to BASE\_ELEMENT

At end of Maintenance all business applications should be started again

Set Runmode to BUSINESS via INGRUN

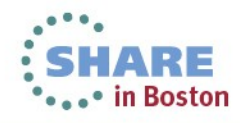

#### **Scenario 5 – Staged IPL New in SA 3.4** Runmode and Runtoken Definitions in PolicyLine 00000001 UET Keyword-Data Specification Entry: INGRUN Type: MODE Mixed case . . . <u>NO</u> (YES NO) Keyword length. . .  $20$   $(1-64)$ Cmd Keyword Data BASE\_ELEMENT **BASIC BUSINESS** BASIC WEBSPHERE IMS CICS DB2'

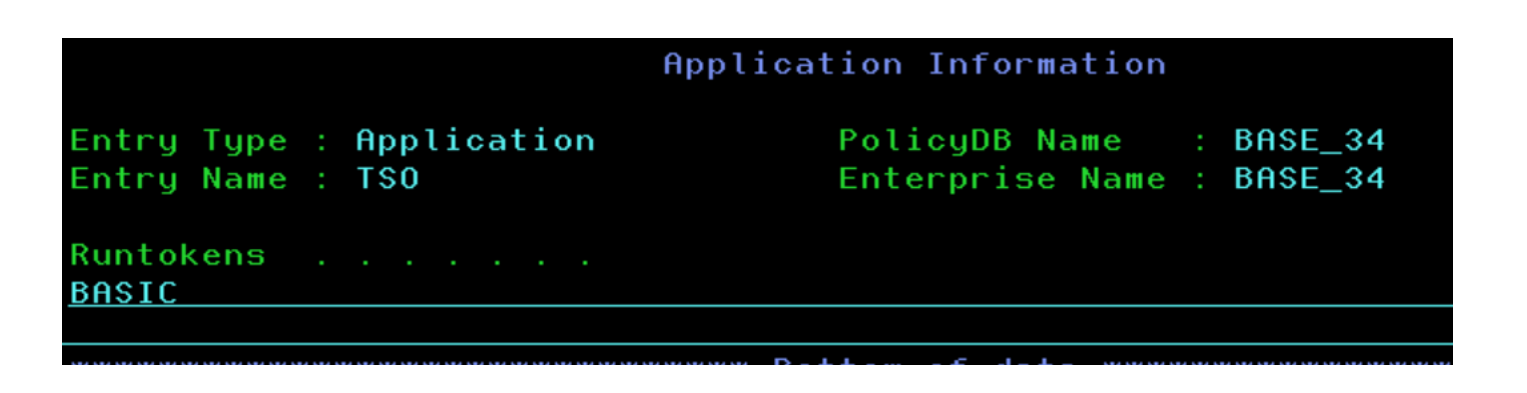

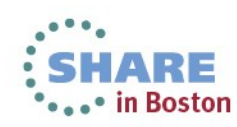

### **Agenda**

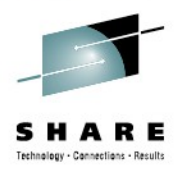

- SA z/OS Overview
- Scenario 1 Cross System Dependency
- Scenario 2 System Failover
- Scenario 3 Preferred System
- Scenario 4 Planned Move
- Scenario 5 Staged IPL
- **Latest new Functions**

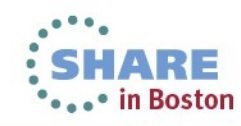

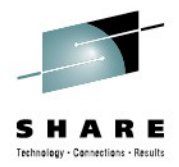

#### Batch Command Receiver – Parallel execution

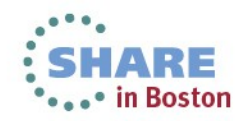

## **Batch Command Receiver – Parallel execution**

- Processing no longer tied to TWS workstation (optionally)
- Eliminates deficiency that only one command can be processed at a time
	- New support allows concurrent processing of commands originated from multiple jobs

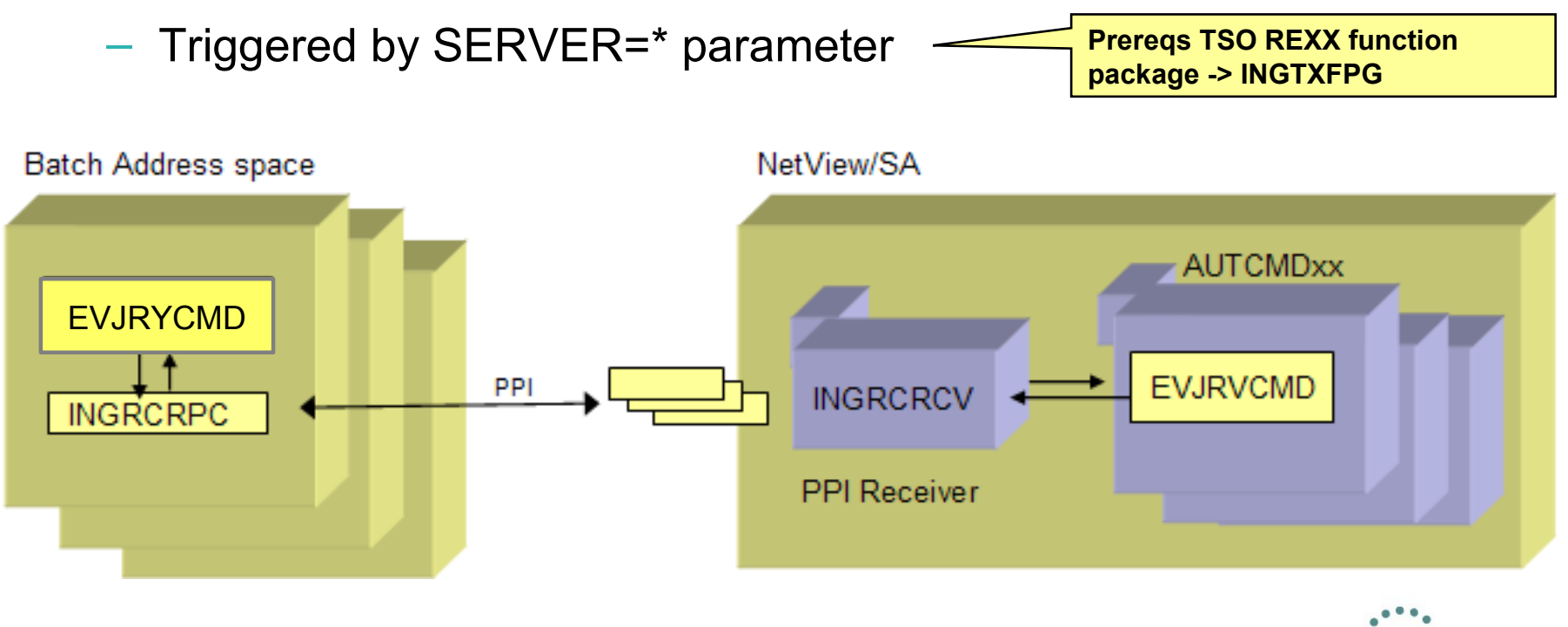

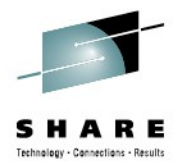

#### Support of Screen Width > 80 Characters

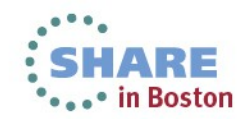

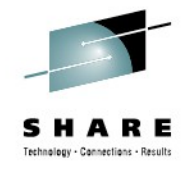

## **Support of Screen Width > 80 Characters**

- Provided for all Commands that have horizontal scrolling
	- INGLIST
	- DISPGW
	- DISPSTAT
	- DISPMTR
	- INGIMS (dependent regions)
	- INGAMS

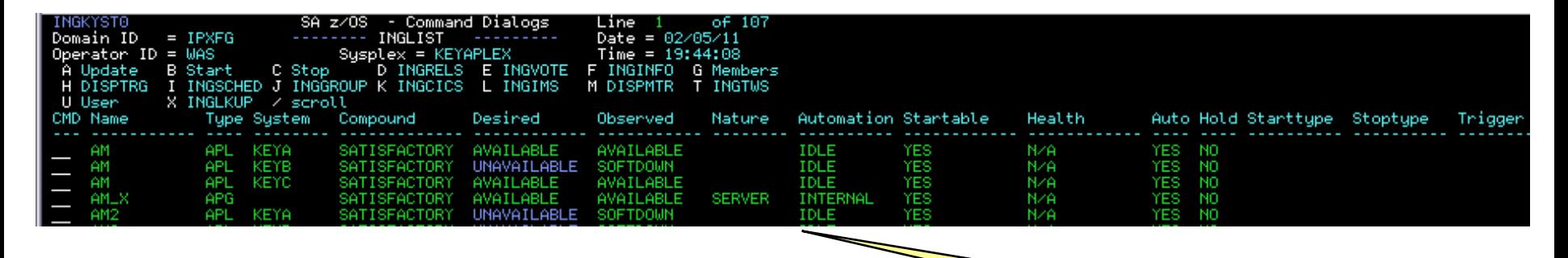

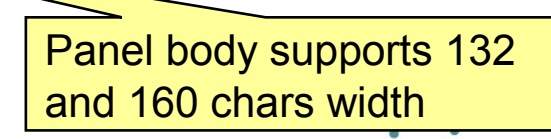

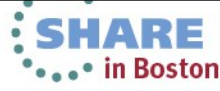

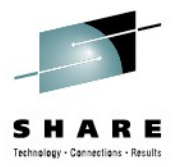

#### SDF Enhancements

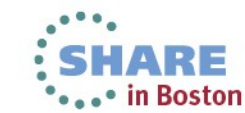

## **SDF Enhancements**

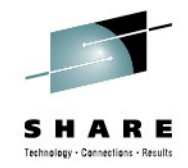

.• in Boston

Body header

- Support for multiple BODY sections in panel
	- BODYHEADER statement defines how to format the header
	- BODYTITLE statement defines the title text of the section.
- **New** Forward/Backward command
- **New exit** AOFEXX05 to support User symbols

**ProcOps** resources shown in SDF

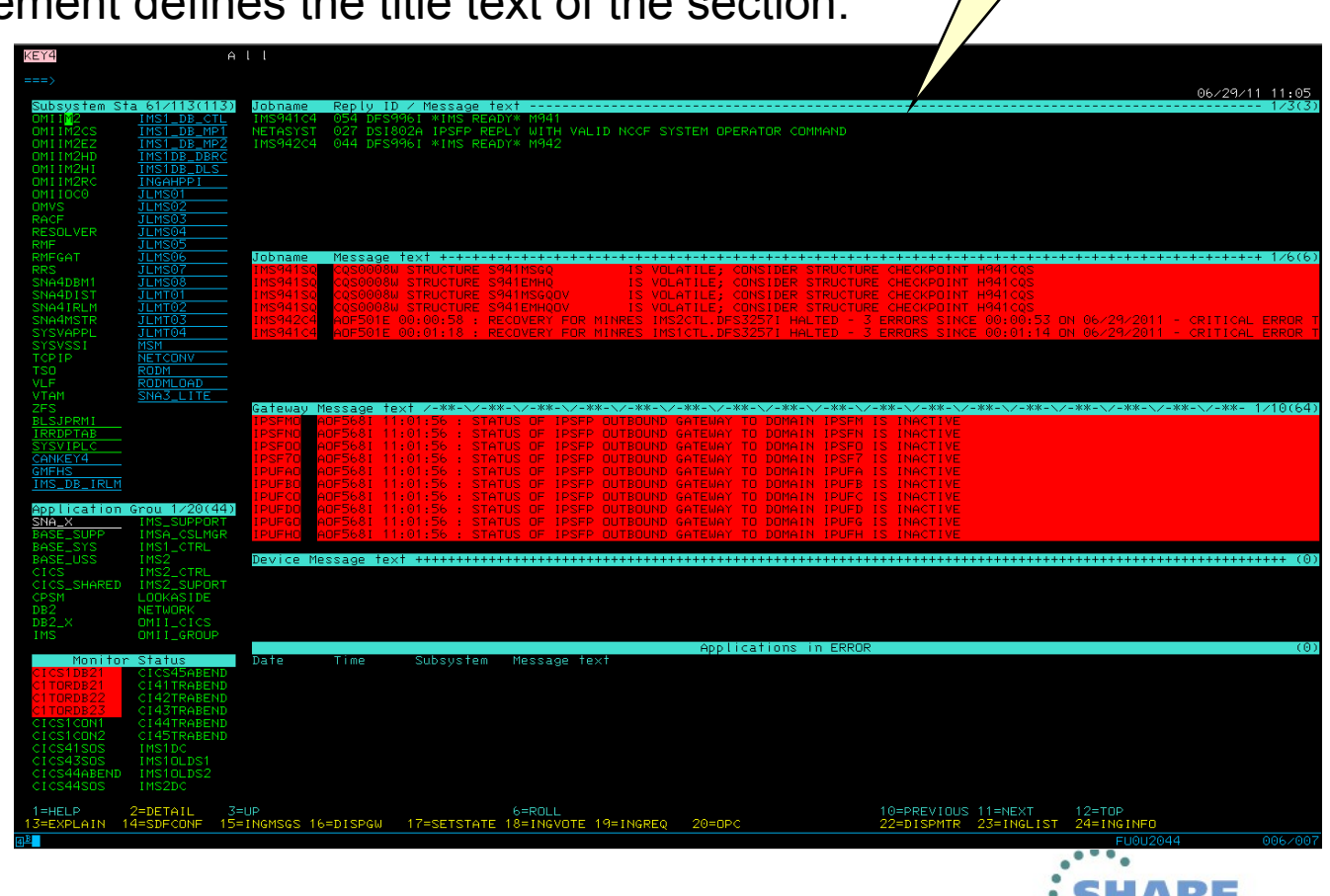

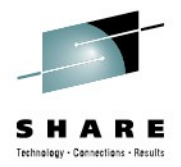

### zEnterprise support within ProcOps

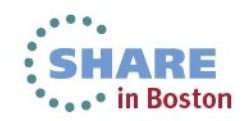

## zEnterprise support within ProcOps

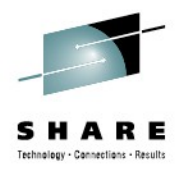

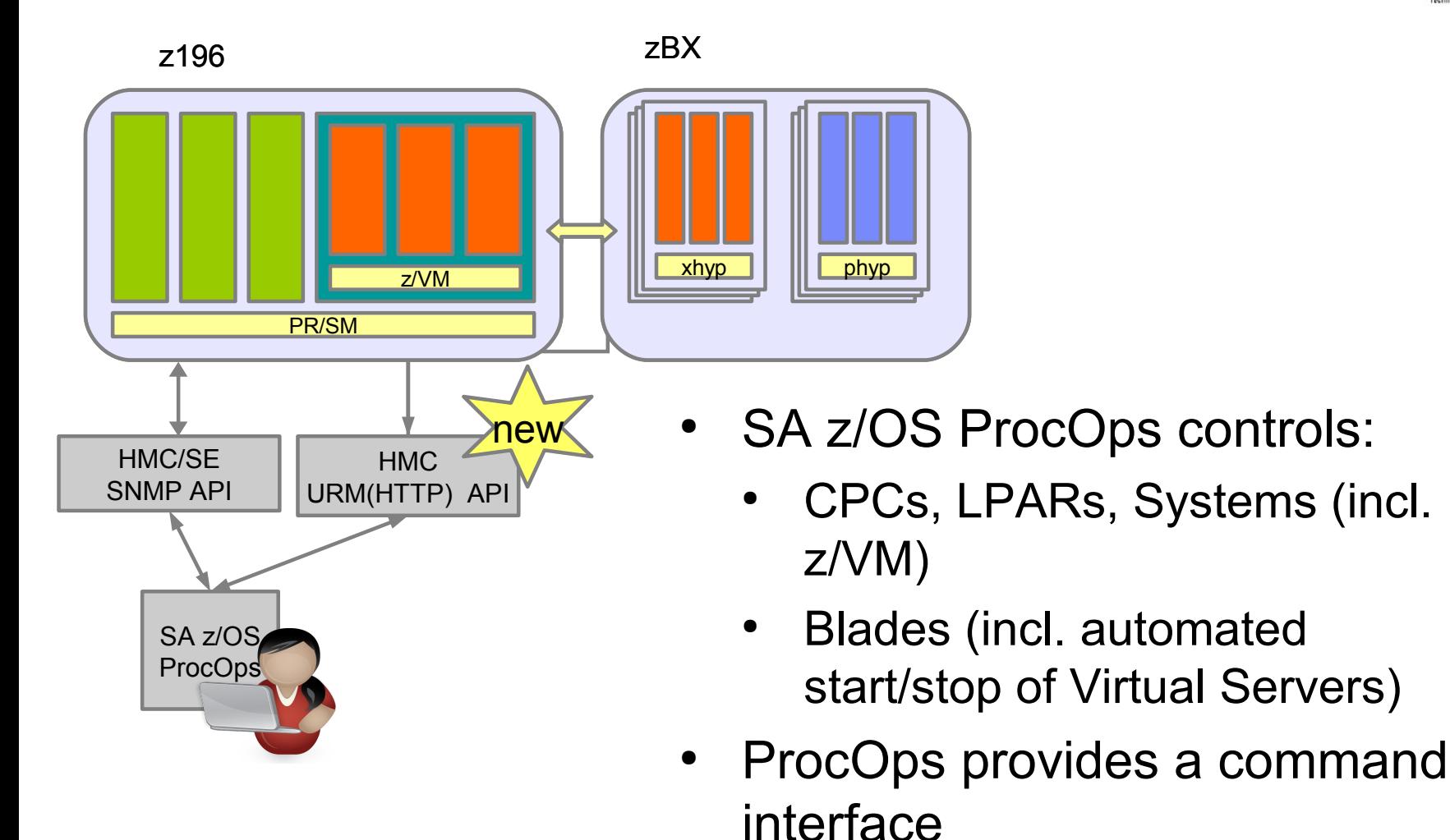

### Example: List + Activate Virtual Server

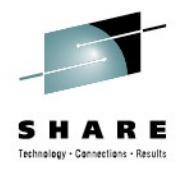

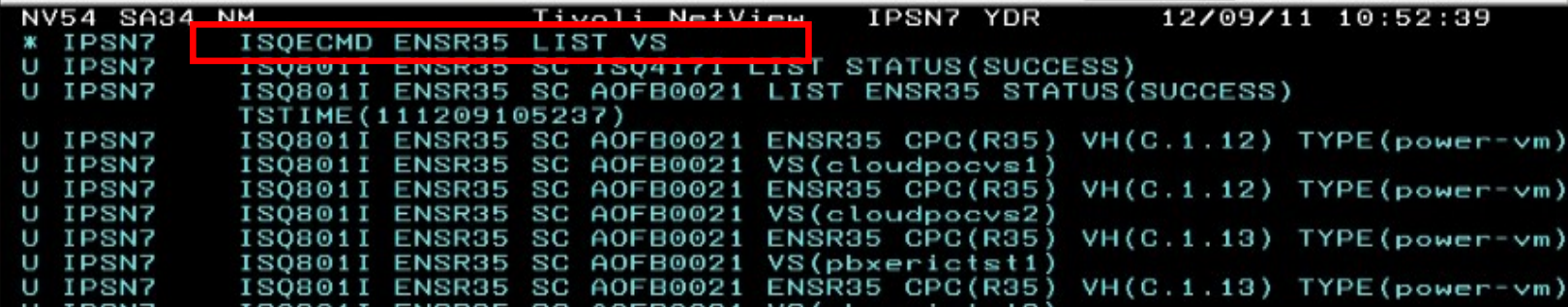

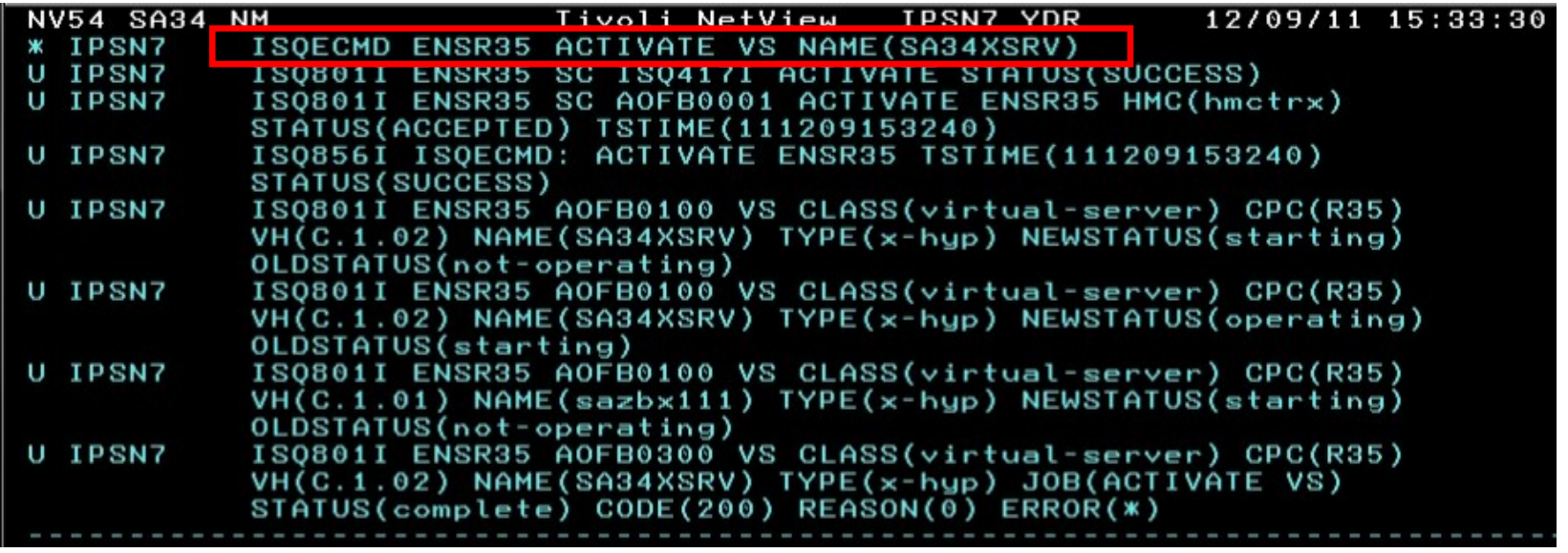

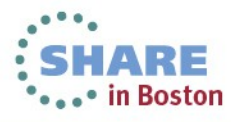

#### **'ISQXDST** *ensemble\_name***' command showing zBX Info….** SHARE Technology - Connections - Results

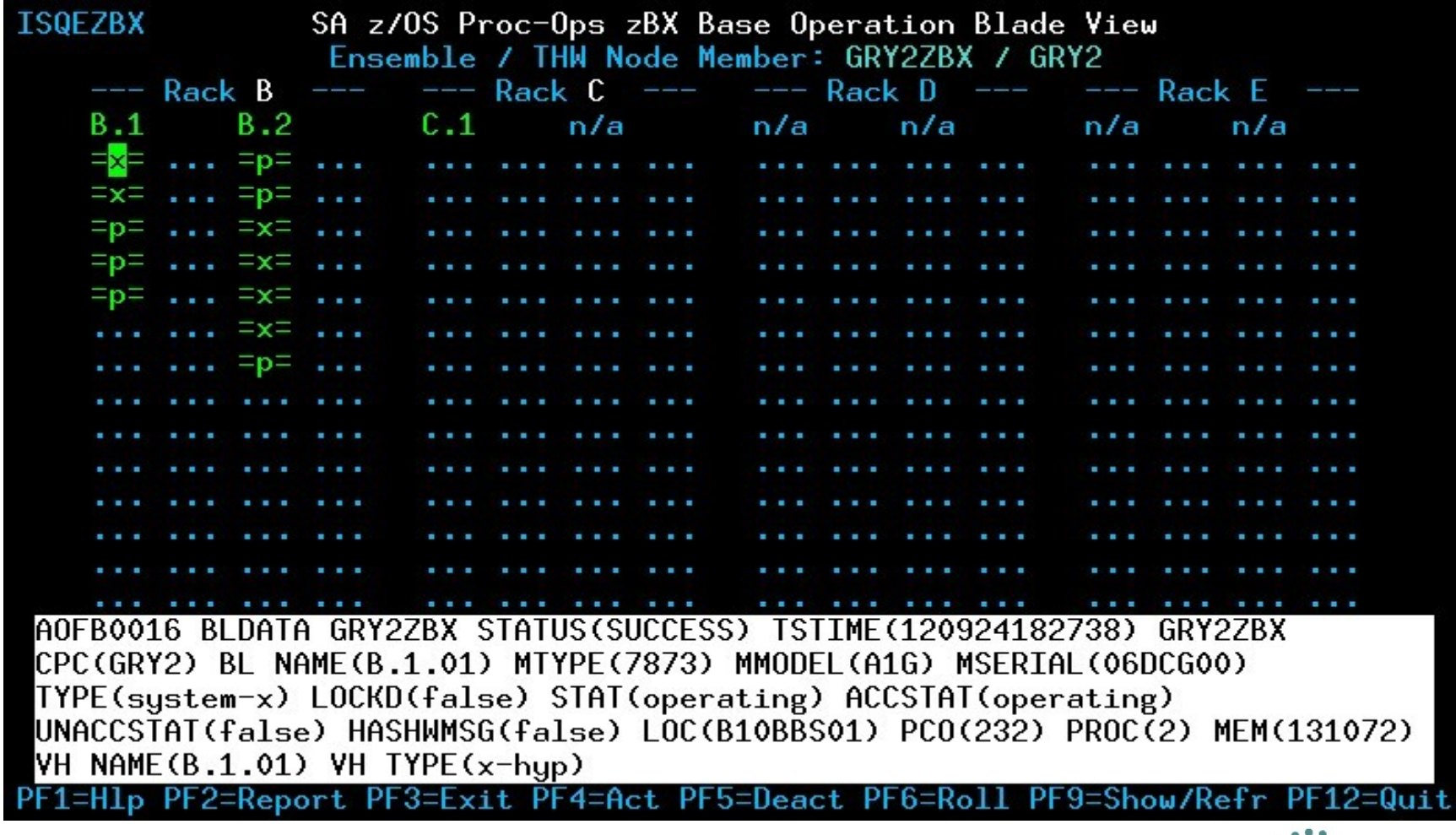

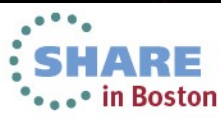

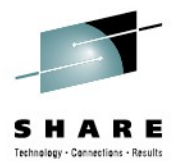

#### Auto Discovery

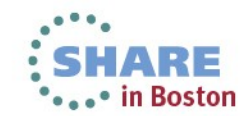

## **Auto Discovery**

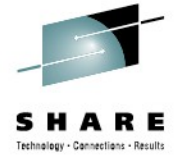

- Simplifies & accelerates the PDB creation using predefined and proven models
- Gathers data about a customer system environment
	- All address spaces incl USS processes
	- XCF Groups & ARM Groups
- Generates PDB leveraging SA's best practice policies
	- Allows manual adjustments
	- Allows refine + extend the model process

43

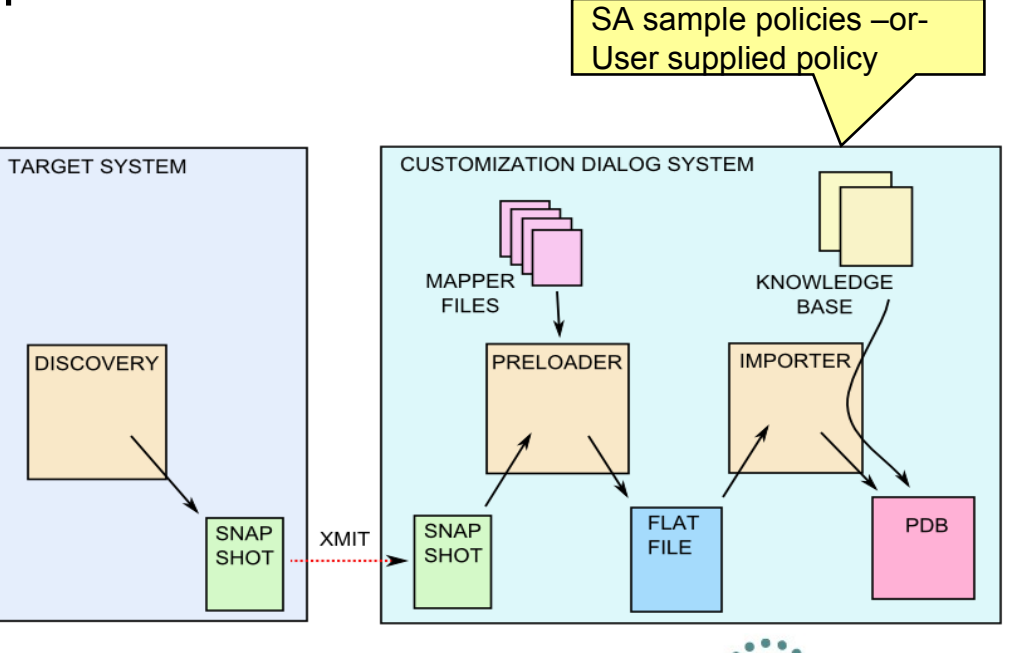

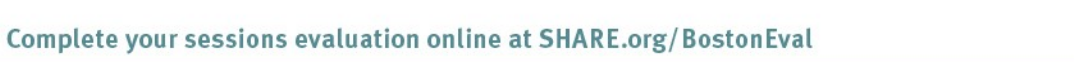

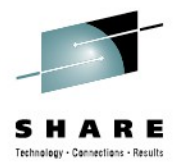

#### Extended Status Commands

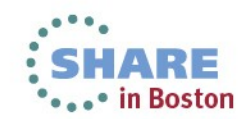

## **Extended Status Commands**

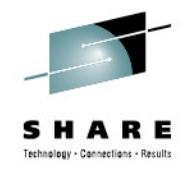

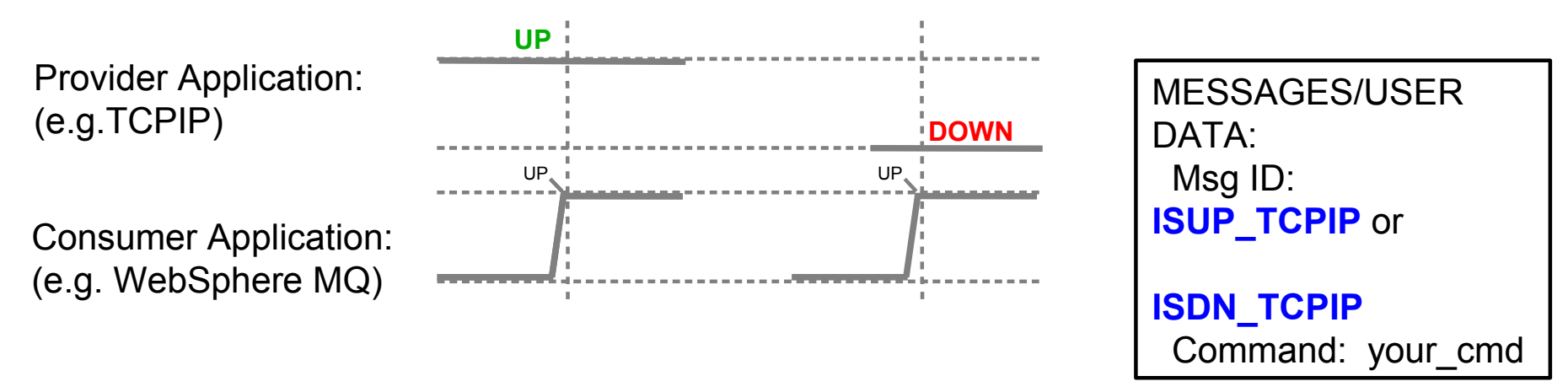

• Commands are executed for a 'consumer' application reaching the UP status when the 'provider' application is either in an UP or a DOWN state.

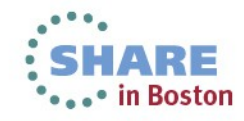

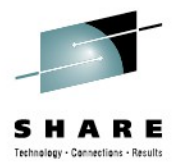

### JobLog Monitoring

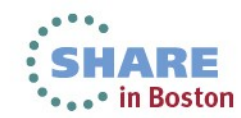

# **JobLog Monitoring**

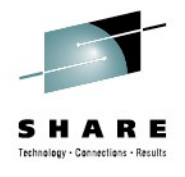

Monitors JES2 spool data sets: default JESMSGLG

- Monitor interval 1 s –1h  $\rightarrow$  Application Info policy
- $\overline{P_{\text{DB}}}$  Message specification  $\rightarrow$  Message/UserData policy

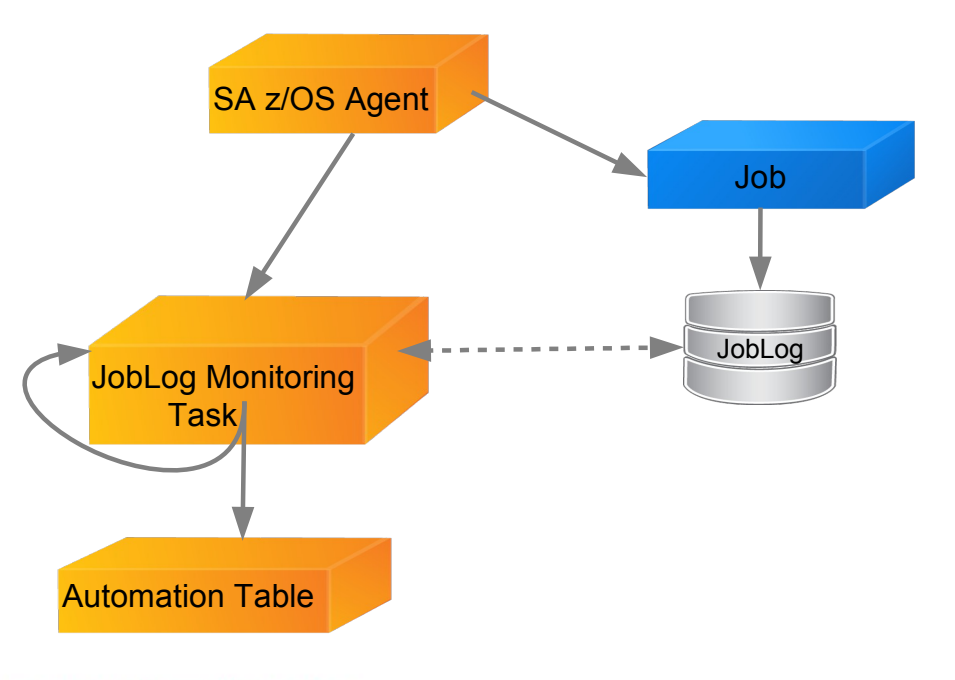

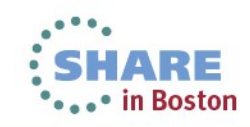

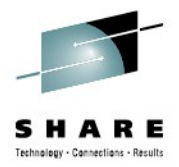

#### File Update Enhancements

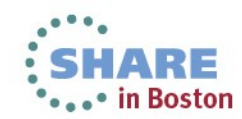

## **File Update Enhancements**

- MVC, SYS and GRP entry types can be updated
- WHERE USED links can be added to existing entries
- Existing APLs can be linked to a class (LINK TO CLASS)
- New Option to generate NEW & DEL structures for ALL entry types

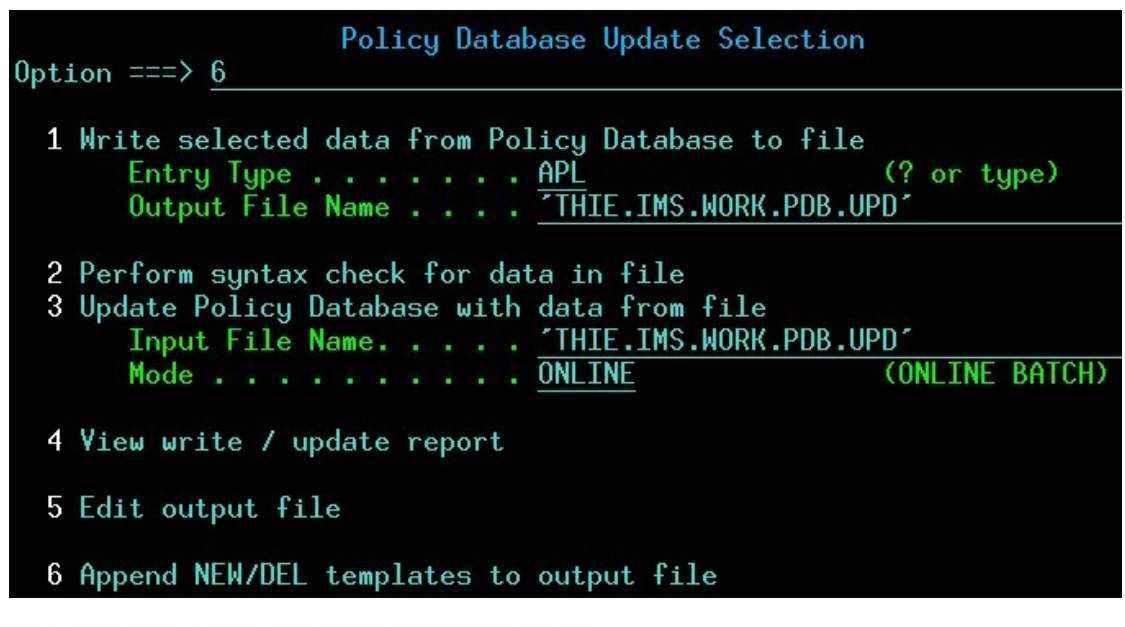

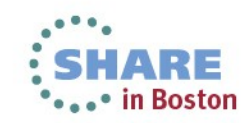

#### **Visit our home pages at**

Automation Control for z/OS:

<http://www-03.ibm.com/software/products/us/en/ibm-automation-control-for-zos>

#### System Automation for z/OS:

<http://www-01.ibm.com/software/tivoli/products/system-automation-zos/index.html>

#### **Visit our Wikis at**

#### Automation Control for z/OS:

 [Link to Automation Control Wiki](https://www.ibm.com/developerworks/community/wikis/home?lang=en#!/wiki/IBM%20Automation%20Control%20for%20zOS) System Automation for z/OS:

[Link to System Automation for z/OS Wiki](https://www.ibm.com/developerworks/community/wikis/home?lang=en#!/wiki/Tivoli%20System%20Automation/page/SA%20zOS)

#### **our Community at** IBM Service Management Connect

<https://www.ibm.com/developerworks/servicemanagement/z/index.html>

#### **or our User forums at**

#### Automation Control for z/OS: IBM Service Management Connect

 <https://www.ibm.com/developerworks/community/forums/html/forum?id=29e48eab-e754-4aec-ad15-a3d01d4035bd>  *The purpose of this group is to discuss technical issues related to IBM Automation Control for z/OS with your peers.*

#### System Automation for z/OS: Yahoo

#### <http://groups.yahoo.com/group/SAUSERS/>

 *The purpose of this group is to discuss technical issues related to IBM Tivoli System Automation for z/OS with your peers.*

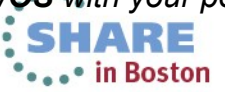

Complete your sessions evaluation online at SHARE.org/BostonEval

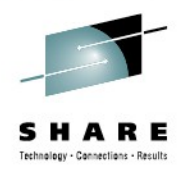

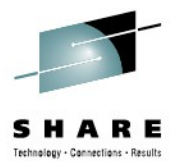

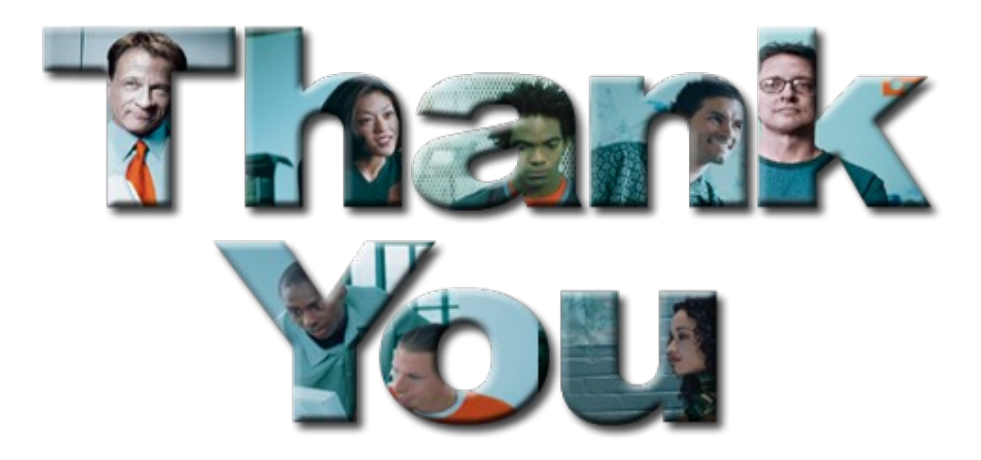

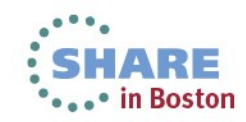

51 Complete your sessions evaluation online at SHARE.org/BostonEval